# <span id="page-0-0"></span>Package: hipercow (via r-universe)

September 15, 2024

Title High Performance Computing Version 1.0.34 Description Set up cluster environments and jobs. Moo. License MIT + file LICENSE Encoding UTF-8 Roxygen list(markdown = TRUE) RoxygenNote 7.3.1 URL <https://github.com/mrc-ide/hipercow>, <https://mrc-ide.github.io/hipercow> BugReports <https://github.com/mrc-ide/hipercow/issues> Imports audio, cli, fs, ids, rlang, withr **Suggests** bench, callr, conan2 ( $> = 1.9.95$ ), dust, furrr, future, knitr, logwatch, mockery, openssl, pkgdepends, prettyunits, redux, rmarkdown, rrq, testthat  $(>= 3.0.0)$ Config/testthat/edition 3 Remotes mrc-ide/conan2, mrc-ide/dust, mrc-ide/rrq, reside-ic/logwatch VignetteBuilder knitr Language en-GB Repository https://mrc-ide.r-universe.dev RemoteUrl https://github.com/mrc-ide/hipercow RemoteRef main RemoteSha bc49a5235960ff32524458d6128034a3c1628932

## **Contents**

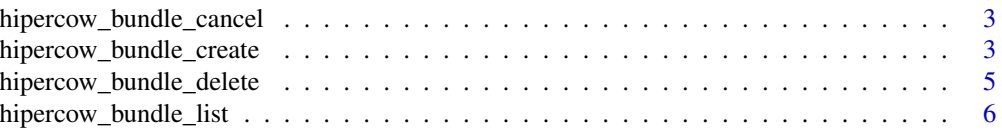

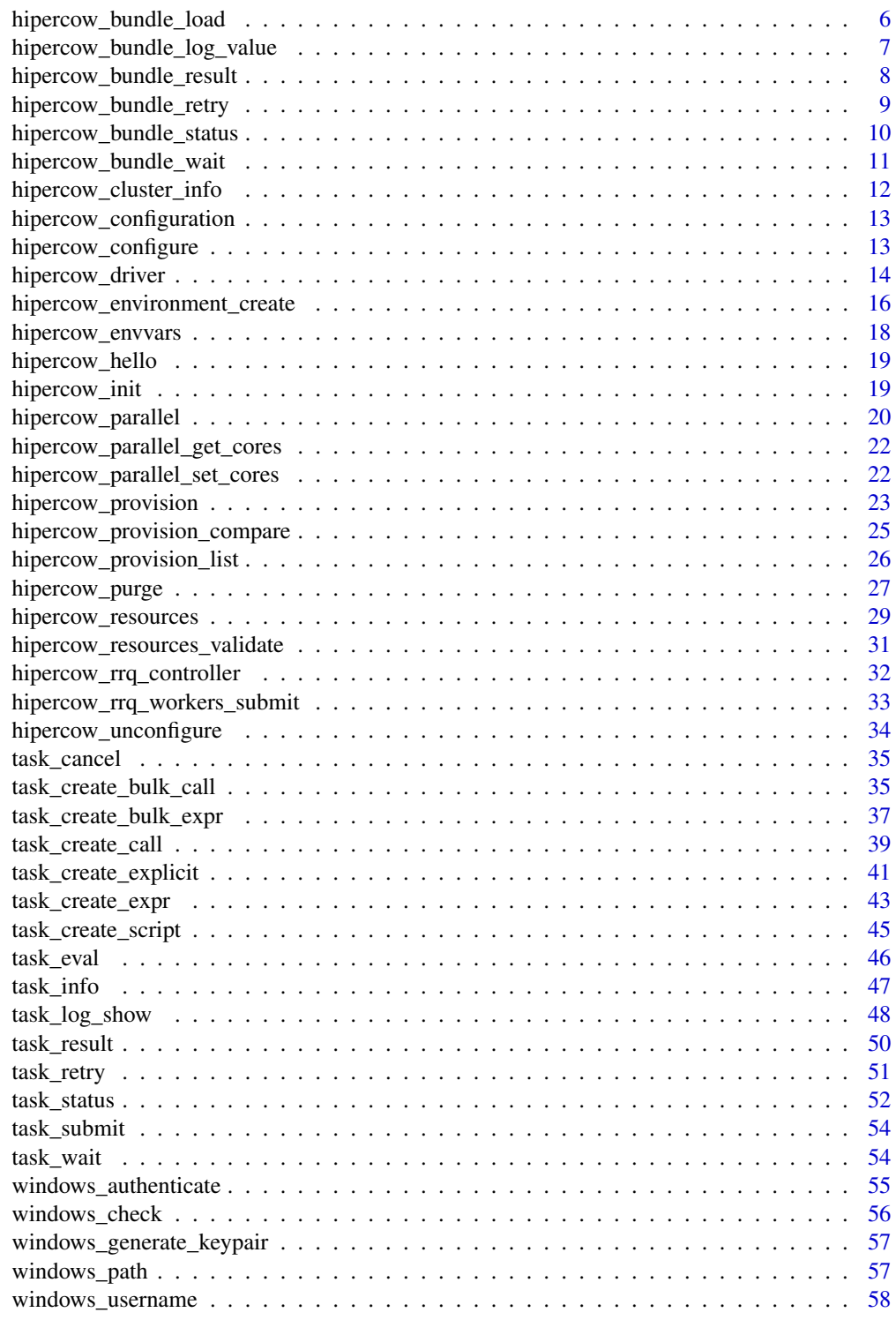

 $\blacksquare$  Index  $\blacksquare$ 

<span id="page-2-0"></span>hipercow\_bundle\_cancel

*Cancel bundle tasks*

## Description

Cancel all tasks in a bundle. This wraps [task\\_cancel](#page-34-1) for all the ids.

## Usage

```
hipercow_bundle_cancel(bundle, follow = TRUE, root = NULL)
```
#### Arguments

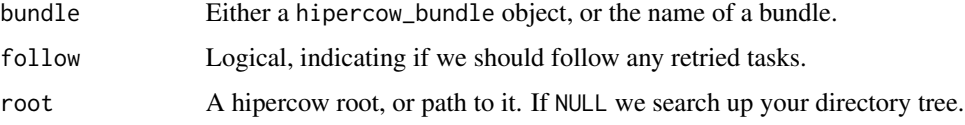

#### Value

A logical vector the same length as id indicating if the task was cancelled. This will be FALSE if the job was already completed, not running, etc.

#### Examples

```
cleanup <- hipercow_example_helper(runner = FALSE)
```

```
bundle \leq task_create_bulk_expr(sqrt(x), data.frame(x = 1:5))
hipercow_bundle_cancel(bundle)
hipercow_bundle_status(bundle)
```
cleanup()

<span id="page-2-1"></span>hipercow\_bundle\_create

*Create task bundle*

## Description

Create a bundle of tasks. This is simply a collection of tasks that relate together in some way, and we provide some helper functions for working with them that save you writing lots of loops. Each bundle has a name, which will be randomly generated if you don't provide one, and a set of task ids.

## Usage

```
hipercow_bundle_create(
  ids,
 name = NULL,
 validate = TRUE,
 overwrite = TRUE,
 root = NULL
)
```
## Arguments

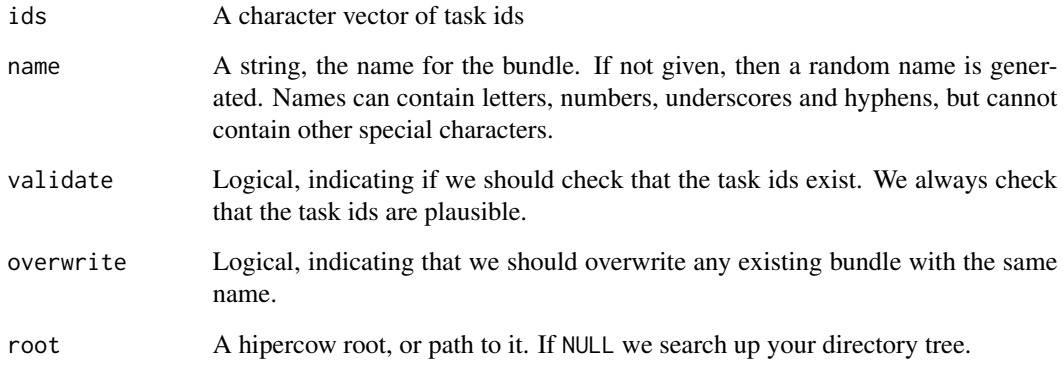

## Value

A task bundle object

## Examples

```
cleanup <- hipercow_example_helper()
```

```
# Two task that were created separately:
id1 <- task_create_expr(sqrt(1))
id2 <- task_create_expr(sqrt(2))
```

```
# Combine these tasks together in a bundle:
bundle <- hipercow_bundle_create(c(id1, id2))
```

```
# Now we can use bundle operations:
hipercow_bundle_status(bundle)
hipercow_bundle_wait(bundle)
hipercow_bundle_result(bundle)
```
cleanup()

<span id="page-4-0"></span>hipercow\_bundle\_delete

*Delete task bundles*

## Description

Delete one or more hipercow task bundles. Note that this does not delete the underlying tasks, which is not yet supported.

## Usage

```
hipercow_bundle_delete(name, root = NULL)
```
## Arguments

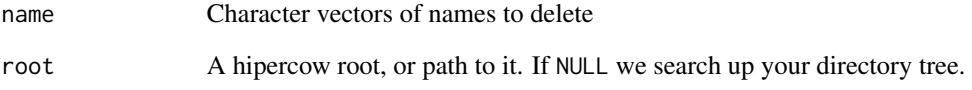

#### Value

Nothing, called for its side effect

## Examples

```
cleanup <- hipercow_example_helper()
```

```
bundle \leq task_create_bulk_expr(sqrt(x), data.frame(x = 1:5))
hipercow_bundle_list()
```

```
# Retaining the ids, delete bundle
ids <- bundle$ids
hipercow_bundle_delete(bundle$name)
hipercow_bundle_list()
```

```
# The tasks still exist:
task_status(ids)
```
cleanup()

<span id="page-5-1"></span><span id="page-5-0"></span>hipercow\_bundle\_list *List existing bundles*

#### Description

List existing bundles

#### Usage

```
hipercow_bundle_list(root = NULL)
```
#### Arguments

root A hipercow root, or path to it. If NULL we search up your directory tree.

#### Value

A [data.frame](#page-0-0) with columns name and time, ordered by time (most recent first)

## Examples

```
cleanup <- hipercow_example_helper()
# With no bundles present
hipercow_bundle_list()
# With a bundle
bundle \leq task_create_bulk_expr(sqrt(x), data.frame(x = 1:5))
hipercow_bundle_list()
```
cleanup()

hipercow\_bundle\_load *Load existing bundle*

#### Description

Load an existing saved bundle by name. This is intended for where you have created a long-running bundle and since closed down your session. See [hipercow\\_bundle\\_list](#page-5-1) for finding names of bundles.

## Usage

hipercow\_bundle\_load(name, root = NULL)

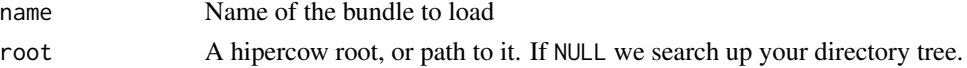

## <span id="page-6-0"></span>Value

A hipercow\_bundle object

## Examples

```
cleanup <- hipercow_example_helper()
```

```
bundle \leq task_create_bulk_expr(sqrt(x), data.frame(x = 1:5))
name <- bundle$name
```
# Delete the bundle object; the bundle exists still in hipercow's store. rm(bundle)

# With the name we can load the bundle and fetch its status bundle <- hipercow\_bundle\_load(name) hipercow\_bundle\_status(bundle)

# In fact, you can use just the name if you prefer: hipercow\_bundle\_status(name)

cleanup()

hipercow\_bundle\_log\_value

*Fetch bundle logs*

#### Description

Fetch logs from tasks in a bundle.

#### Usage

```
hipercow_bundle_log_value(bundle, outer = FALSE, follow = TRUE, root = NULL)
```
#### Arguments

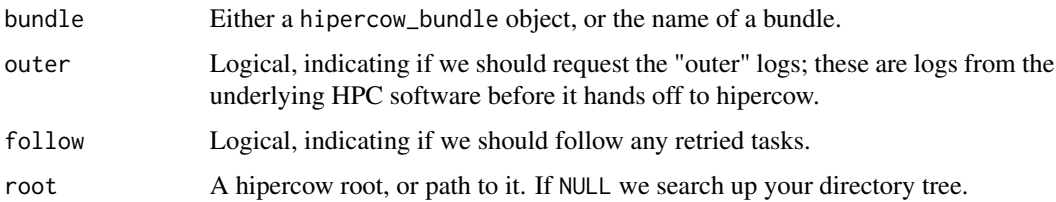

#### Value

A list with each element being the logs for the corresponding element in the bundle.

## Examples

```
cleanup <- hipercow_example_helper(with_logging = TRUE)
bundle <- task_create_bulk_expr(sqrt(x), data.frame(x = 1:2))
hipercow_bundle_wait(bundle)
hipercow_bundle_log_value(bundle)
```
cleanup()

<span id="page-7-1"></span>hipercow\_bundle\_result

*Fetch bundle results*

## Description

Fetch all bundle results

## Usage

```
hipercow_bundle_result(bundle, follow = TRUE, root = NULL)
```
## Arguments

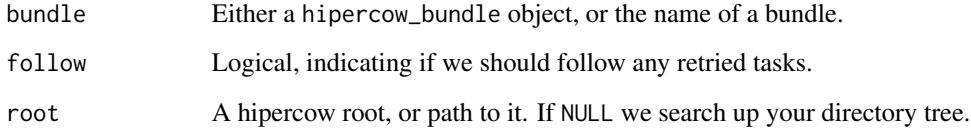

## Value

An unnamed list, with each element being the result for each a task in the bundle, in the same order.

## Examples

```
cleanup <- hipercow_example_helper()
bundle <- task_create_bulk_expr(sqrt(x), data.frame(x = 1:5))
hipercow_bundle_wait(bundle)
hipercow_bundle_result(bundle)
```
cleanup()

<span id="page-7-0"></span>

#### <span id="page-8-0"></span>hipercow\_bundle\_retry *Retry task bundle*

#### Description

Retry tasks in a bundle. This has slightly different semantics to [task\\_retry\(\)](#page-50-1), which errors if a retry is not possible. Here, we anticipate that much of the time you will be interested in retrying some fraction of your bundle and so don't need to wait until all tasks have finished in order to retry failed tasks.

#### Usage

```
hipercow_bundle_retry(bundle, if_status_in = NULL, driver = NULL, root = NULL)
```
#### Arguments

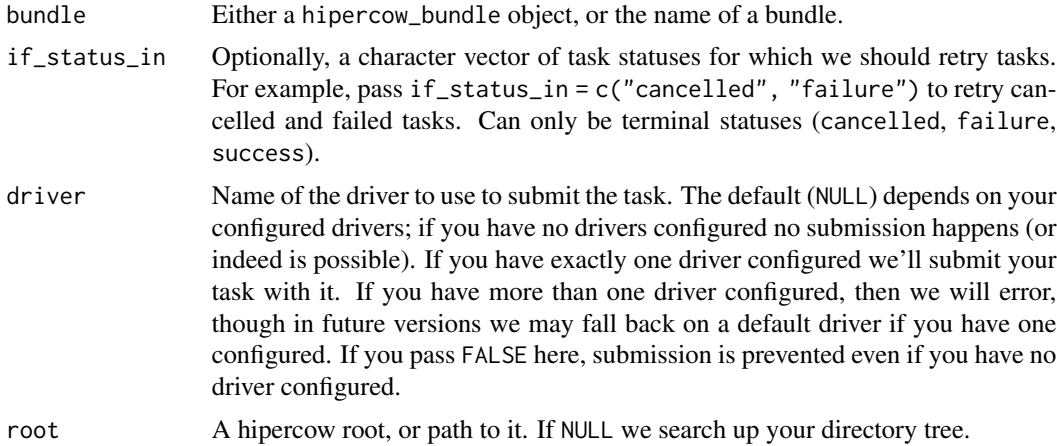

#### Value

Invisibly, a logical vector, indicating which of the tasks within the bundle were retried. This means that it's not immediately obvious how you can get the new id back from the tasks, but typically that is unimportant, as all bundle functions follow retries by default.

## Examples

```
cleanup <- hipercow_example_helper()
bundle \leq task_create_bulk_expr(rnorm(1, x), data.frame(x = 1:5))
hipercow_bundle_wait(bundle)
retried <- hipercow_bundle_retry(bundle)
retried
hipercow_bundle_wait(bundle)
hipercow_bundle_result(bundle, follow = FALSE)
hipercow_bundle_result(bundle, follow = TRUE)
```
<span id="page-9-0"></span>cleanup()

hipercow\_bundle\_status

*Bundle status*

## Description

Fetch status for all tasks in a bundle.

#### Usage

```
hipercow_bundle_status(bundle, reduce = FALSE, follow = TRUE, root = NULL)
```
#### Arguments

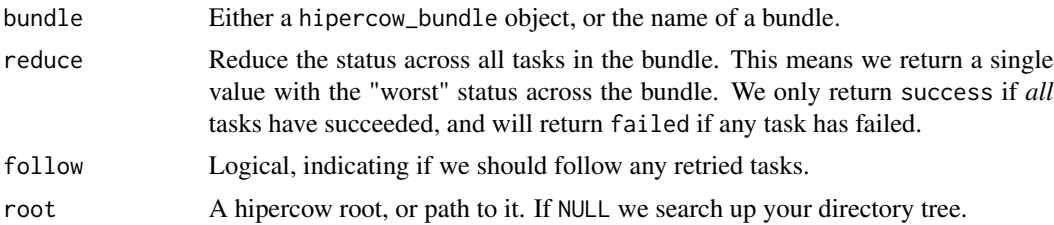

#### Value

A character vector the same length as the number of tasks in the bundle, or length 1 if reduce is TRUE.

## Examples

```
cleanup <- hipercow_example_helper()
bundle \leq task_create_bulk_expr(sqrt(x), data.frame(x = 1:5))
# Immediately after submission, tasks may not all be complete so
# we may get a mix of statuses. In that case the reduced status
# will be "submitted" or "running", even though some tasks may be
# "success"
hipercow_bundle_status(bundle)
hipercow_bundle_status(bundle, reduce = TRUE)
# After completion all tasks have status "success", as does the
# reduction.
hipercow_bundle_wait(bundle)
hipercow_bundle_status(bundle)
hipercow_bundle_status(bundle, reduce = TRUE)
```
cleanup()

## <span id="page-10-1"></span><span id="page-10-0"></span>Description

Wait for tasks in a bundle to complete. This is the generalisation of [task\\_wait](#page-53-1) for a bundle.

## Usage

```
hipercow_bundle_wait(
 bundle,
  timeout = NULL,
 pol1 = 1,
  fail_early = TRUE,
 progress = NULL,
 follow = TRUE,
  root = NULL
)
```
## Arguments

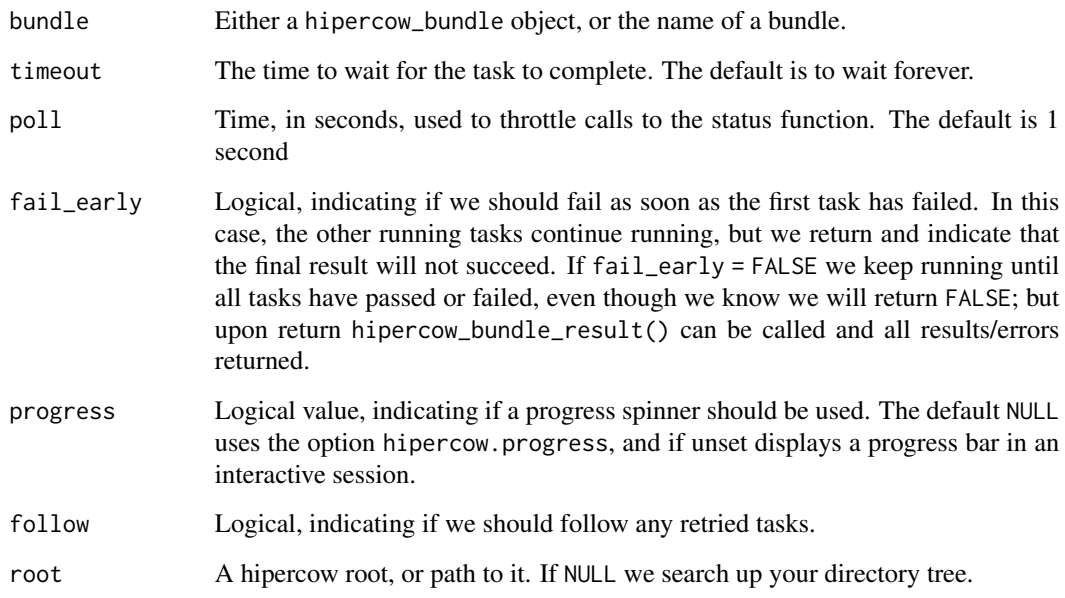

## Value

A scalar logical value; TRUE if *all* tasks complete successfully and FALSE otherwise

## Examples

```
cleanup <- hipercow_example_helper()
```

```
bundle <- task_create_bulk_expr(sqrt(x), data.frame(x = 1:5))
hipercow bundle wait(bundle)
hipercow_bundle_status(bundle)
```
cleanup()

hipercow\_cluster\_info *Describe cluster*

#### **Description**

Describe information about the cluster. This is (naturally) very dependent on the cluster but some details of the value are reliable; see Value for details.

## Usage

```
hipercow_cluster_info(driver = NULL, root = NULL)
```
## Arguments

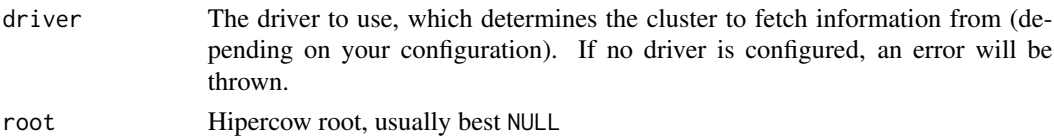

## Value

A list describing the cluster. The details depend on the driver, and are subject to change. We expect to see elements:

- resources: Describes the computational resources on the cluster, which is used by [hiper](#page-30-1)[cow\\_resources\\_validate.](#page-30-1) Currently this is a simple list with elements max\_ram (max RAM available, in GB), max\_cores (max number of cores you can request), queues (character vector of available queues), nodes (character vector of available nodes), default\_queue (the default queue). These details are subject to change but the contents should always be informative and fairly self explanatory.
- redis\_url: The URL of the redis server to communicate with from outside of the cluster (i.e., from your computer), in a form suitable for use with redux::hiredis
- r\_versions: A vector of R versions, as numeric\_vector objects

#### Examples

```
cleanup <- hipercow_example_helper()
hipercow_cluster_info()
cleanup()
```
<span id="page-11-0"></span>

<span id="page-12-2"></span><span id="page-12-0"></span>hipercow\_configuration

*Report on hipercow configuration*

## Description

Report on your hipercow configuration. We will always want you to post this along side any problems; it has lots of useful information in it that will help us see how your set up is configured.

#### Usage

```
hipercow_configuration(show = TRUE, root = NULL)
```
## Arguments

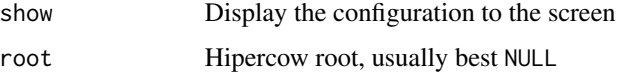

#### Value

A list with a machine readable form of this information, invisibly.

#### Examples

```
cleanup <- hipercow_example_helper()
hipercow_configuration()
# If you have saved additional environments, they will be listed here:
file.create("functions.R")
hipercow_environment_create(
 name = "other",
  packages = "knitr",
  sources = "functions.R")
hipercow_configuration()
cleanup()
```
<span id="page-12-1"></span>hipercow\_configure *Configure your hipercow root*

## Description

Configure your hipercow root. hipercow\_configure creates the configuration and hipercow\_configuration looks it up

<span id="page-13-0"></span>hipercow\_configure(driver, ..., root = NULL)

#### Arguments

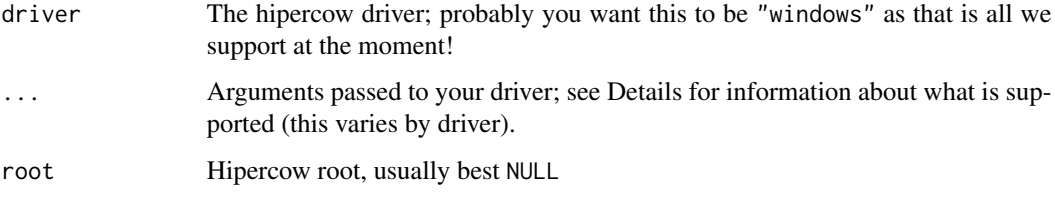

#### Windows

Options supported by the windows driver:

- shares: Information about shares (additional to the one mounted as your working directory) that should be made available to the cluster job. The use case here is where you need access to some files that are present on a shared drive and you will access these by absolute path (say M:/gis/shapefiles/) from your tasks. You can provide a share as a windows\_path object, or a list of such objects. You will not typically need to use this option.
- r\_version: Control the R version used on the cluster. Typically hipercow will choose a version close to the one you are using to submit jobs, of the set available on the cluster. You can use this option to choose a specific version (e.g., pass "4.3.0" to select exactly that version).

See vignette("details") for more information about these options.

#### See Also

[hipercow\\_unconfigure,](#page-33-1) which removes a driver

## Examples

```
hipercow_configure("windows", r_version = "4.3.0")
```
hipercow\_driver *Create a driver*

## Description

Create a new hipercow driver; this is intended to be used from other packages, and rarely called directly. If you are trying to run tasks on a cluster you do not need to call this!

## hipercow\_driver 15

## Usage

```
hipercow_driver(
  configure,
  submit,
  status,
  info,
  log,
  result,
  cancel,
  provision_run,
  provision_list,
  provision_compare,
  keypair,
  check_hello,
  cluster_info,
  default_envvars = NULL
```
)

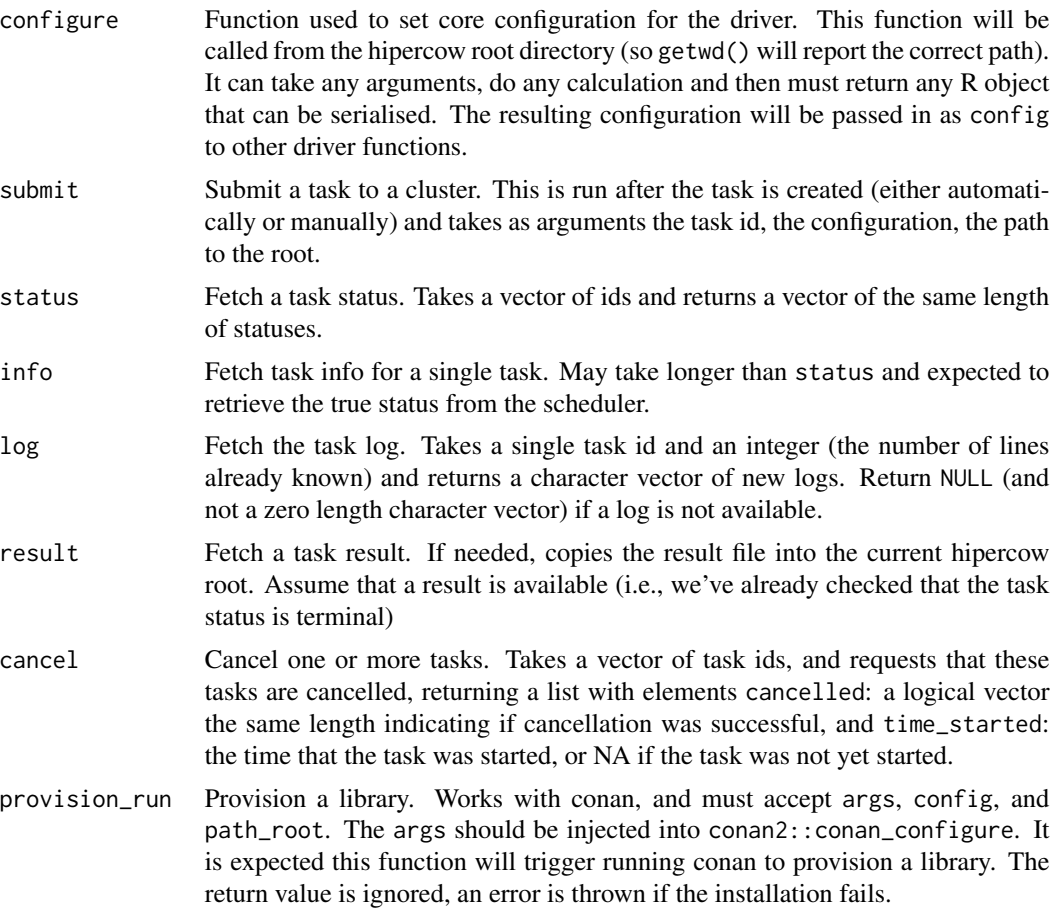

<span id="page-15-0"></span>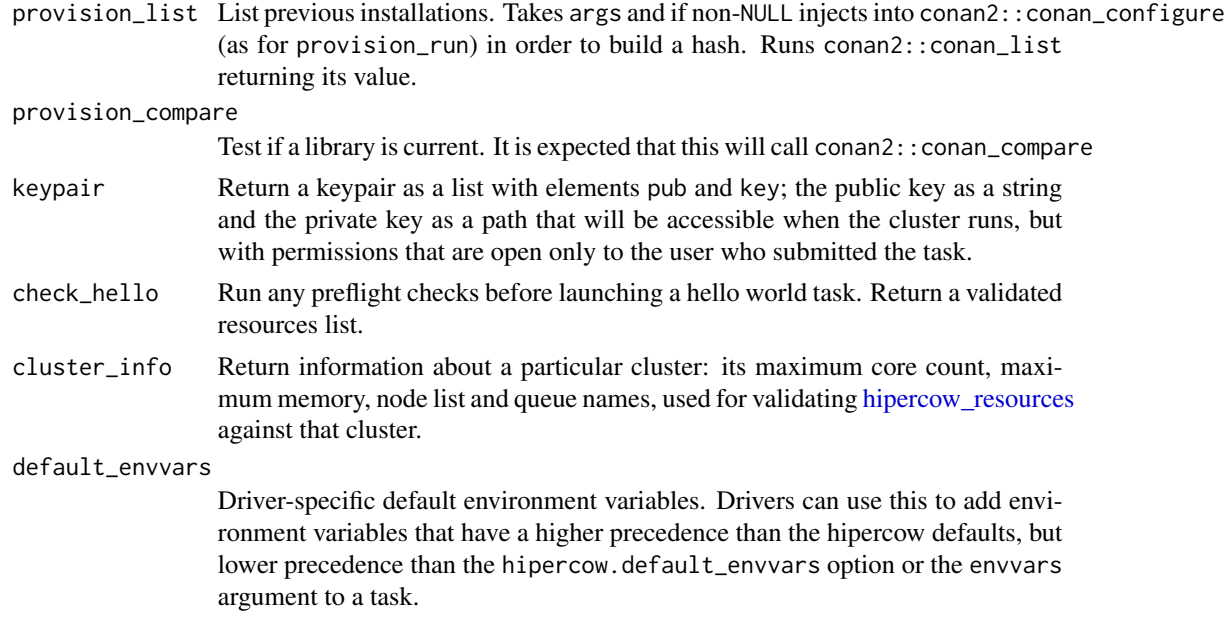

```
hipercow_environment_create
```
*Manage environments*

#### Description

Create, update, list, view and delete environments.

## Usage

```
hipercow_environment_create(
 name = "default",
 packages = NULL,
 sources = NULL,
 globals = NULL,
 overwrite = TRUE,
 check = TRUE,root = NULL
)
hipercow_environment_list(root = NULL)
hipercow_environment_delete(name = "default", root = NULL)
hipercow_environment_show(name = "default", root = NULL)
hipercow_environment_exists(name = "default", root = NULL)
```
## Arguments

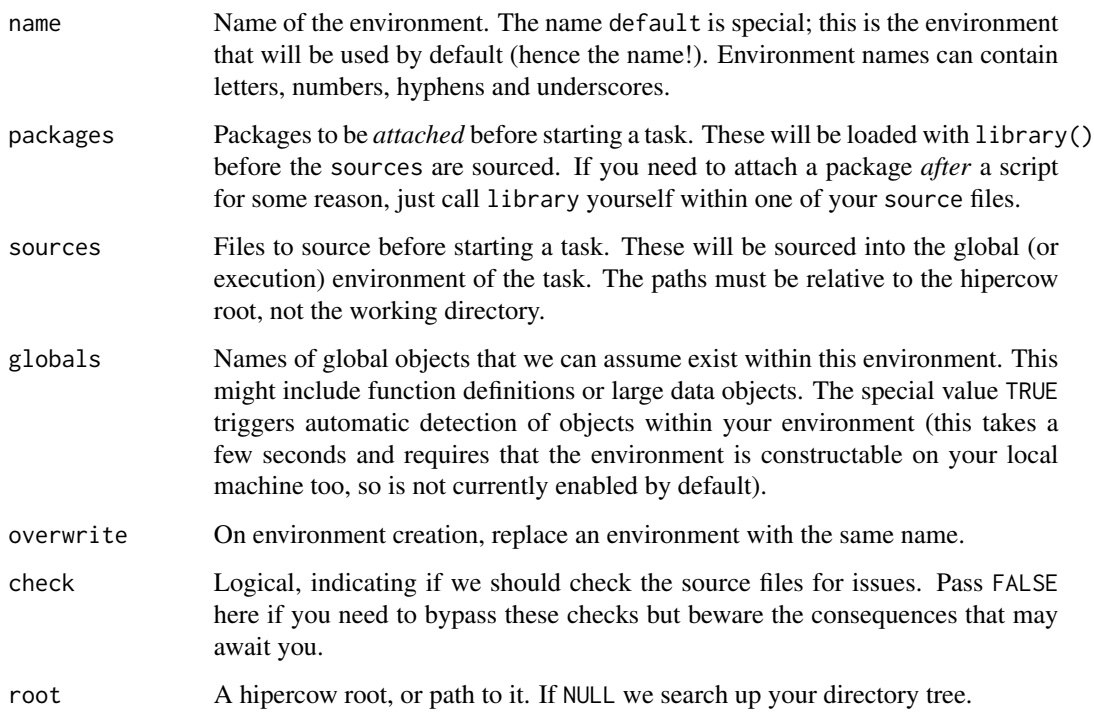

## Value

Nothing, all are called for their side effects.

## Examples

```
cleanup <- hipercow_example_helper()
# Suppose you have a file with some functions you want to use in
# your task:
writeLines("simulation <- function(n) cumsum(rnorm(n))", "myfuns.R")
# Update the default environment to include these functions (or in
# this example, just this one function)
hipercow_environment_create(sources = "myfuns.R")
# You can now use this function in your tasks:
id <- task_create_expr(simulation(5))
task_wait(id)
task_result(id)
```
cleanup()

<span id="page-17-1"></span><span id="page-17-0"></span>hipercow\_envvars *Environment variables*

#### Description

Create environment variables for use with a hipercow task.

## Usage

```
hipercow_envvars(..., secret = FALSE)
```
#### Arguments

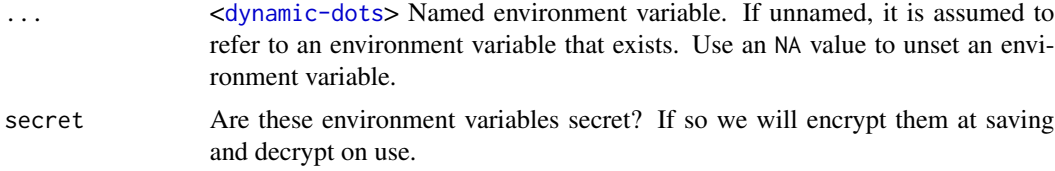

#### Value

A list with class hipercow\_envvars which should not be modified.

#### Examples

```
# Declare environment variables as key-value pairs:
hipercow_envvars("MY_ENVVAR1" = "value1", "MY_ENVVAR2" = "value2")
# If an environment variable already exists in your environment
# and you want to duplicate this into a task, you can use this
# shorthand:
Sys.setenv(HIPERCOW_EXAMPLE_ENVVAR = "moo") # suppose this exists already
hipercow_envvars("HIPERCOW_EXAMPLE_ENVVAR")
hipercow_envvars("HIPERCOW_EXAMPLE_ENVVAR", ANOTHER_ENVVAR = "value")
# Secret envvars are still printed (at the moment at least) but
# once passed into a task they will be encrypted at rest.
hipercow_envvars("MY_SECRET" = "password", secret = TRUE)
# Secret and public environment variables should be created
# separately and concatenated together:
env_public <- hipercow_envvars("HIPERCOW_EXAMPLE_ENVVAR")
env_secret <- hipercow_envvars("MY_PASSWORD" = "secret", secret = TRUE)
c(env_public, env_secret)
# Cleanup
Sys.unsetenv("HIPERCOW_EXAMPLE_ENVVAR")
```
<span id="page-18-0"></span>hipercow\_hello *Hello world*

## Description

Hello world in hipercow. This function sends a tiny test task through the whole system to confirm that everything is configured correctly.

#### Usage

```
hipercow_hello(progress = NULL, timeout = NULL, driver = NULL)
```
#### Arguments

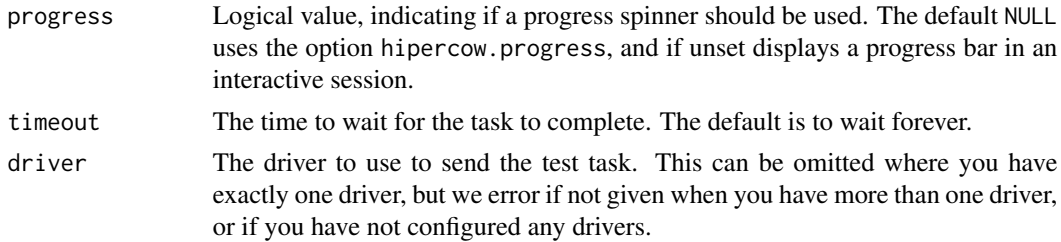

## Value

The string "Moo", direct from your cluster.

#### Examples

```
cleanup <- hipercow_example_helper()
hipercow_hello()
```
cleanup()

hipercow\_init *Create a hipercow root*

## Description

Create a hipercow root. This marks the directory where your task information will be saved, along with a local copy of your R packages (a "library" for the cluster). Immediately after running this the first time, you probably want to run [hipercow\\_configure\(\)](#page-12-1) in order to control how we set up your projects network paths and R version.

#### Usage

```
hipercow_init(root = ".", driver = NULL, ...)
```
## <span id="page-19-0"></span>Arguments

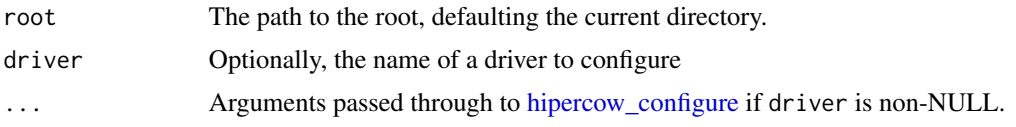

## Value

Invisibly, the root object

## Examples

```
# Create an empty root
path <- withr::local_tempfile()
hipercow_init(path)
```
<span id="page-19-1"></span>hipercow\_parallel *Specify parallel use of cores*

## Description

Set parallel options. Having requested more than one core using [hipercow\\_resources,](#page-28-1) here hipercow can start up a local cluster on the node you are running on, using either the future or parallel package.

## Usage

```
hipercow_parallel(
  method = NULL,
  cores_per_process = 1L,
  environment = NULL,
  use_rrq = FALSE
\mathcal{L}
```
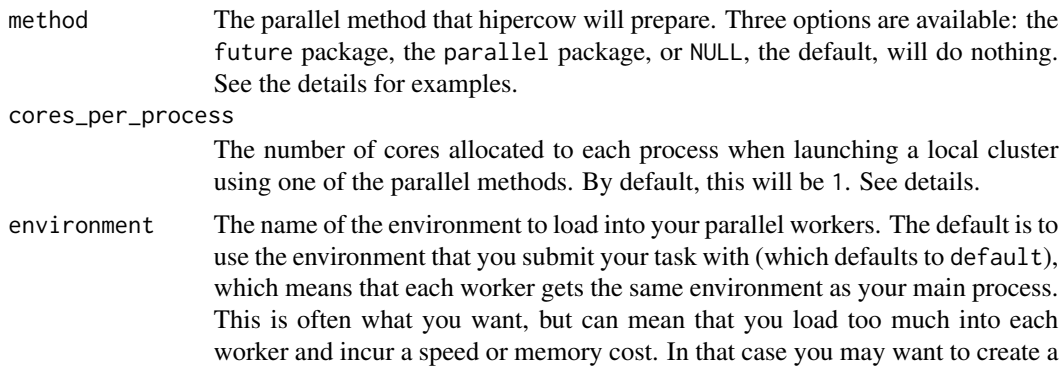

new environment [\(hipercow\\_environment\\_create\)](#page-15-1) that contains fewer packages or sources fewer functions and specify that here. If you want to suppress loading any packages into the workers you can use the empty environment, which always exists.

<span id="page-20-0"></span>use\_rrq Logical, indicating if you intend to use rrq-based workers from your tasks, in which case we will set a default controller. Enabling this requires that you have configured a rrq controller via [hipercow\\_rrq\\_controller\(\)](#page-31-1) before submitting the task (we check this before submission) and that you have submitted some workers via [hipercow\\_rrq\\_workers\\_submit\(\)](#page-32-1) (we don't check this because you will want them running at the time that your task starts, so you may want to launch them later depending on your workflow. We'll document this more in vignete("rrq").

## Details

Here, hipercow automatically does some setup work for the supported methods, to initialise a local cluster of processes that can be used with future\_map or clusterApply, depending on your method.

By default, hipercow initialises a cluster with the same number of processes as the number of cores you requested using hipercow\_resources. Each process here would be use a single core.

You can also call hipercow\_parallel with cores\_per\_process, to make hipercow launch as many processes as it can with each process having the number of cores you request, with the total cores being at most what you requested with hipercow\_resources.

For example, you could request 32 cores with hipercow\_resources, and then call hipercow\_parallel with cores\_per\_process = 4, and hipercow will create a local cluster with 8 processes, each of which reporting 4 cores if that process calls hipercow\_parallel\_get\_cores.

If you did the same with cores\_per\_process = 5, hipercow would create 6 local processes, each reporting 5 cores, and two cores would be effectively unallocated.

Here are some brief examples; see vignette("parallel") for more details. In each example, we are looking up the process id (to show that different processes are being launched), and asking each process how many cores it should be using.

For using the future package:

```
resources <- hipercow_resources(cores = 4)
id <- task_create_expr(
 furrr::future_map(1:4,
    ~c(Sys.getpid(), hipercow_parallel_get_cores()),
 parallel = hipercow_parallel("future"),
  resources = resources)
```
where furrr must be provisioned using [hipercow\\_provision.](#page-22-1) Here is an equivalent example with parallel:

```
resources <- hipercow_resources(cores = 4)
id <- task_create_expr(
```

```
parallel::clusterApply(NULL, 1:4, function(x)
 c(Sys.getpid(), hipercow_parallel_get_cores()),
parallel = hipercow_parallel("parallel"),
resources = resources)
```
## Value

A list containing your parallel configuration.

hipercow\_parallel\_get\_cores

*Get number of cores*

## Description

Lookup number of cores allocated to the task

#### Usage

hipercow\_parallel\_get\_cores()

## Value

The number of cores a cluster has allocated to your task. This will be less than or equal to the number of cores on the cluster node running your task.

```
hipercow_parallel_set_cores
```
*Set various environment variables that report the number of cores available for execution.*

## Description

Sets the environment variables MC\_CORES, OMP\_NUM\_THREADS, OMP\_THREAD\_LIMIT, R\_DATATABLE\_NUM\_THREADS and HIPERCOW\_CORES to the given number of cores. This is used to help various thread-capable packages use the correct number of cores. You can also call it yourself if you know specifically how many cores you want to be available to code that looks up these environment variables.

## Usage

hipercow\_parallel\_set\_cores(cores, envir = NULL)

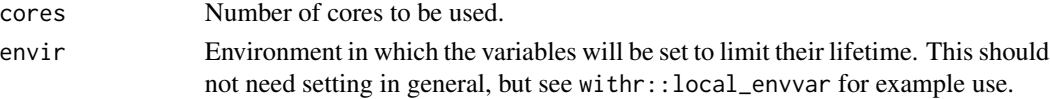

<span id="page-21-0"></span>

## <span id="page-22-1"></span><span id="page-22-0"></span>Description

Provision a library. This runs a small task on the cluster to set up your packages. If you have changed your R version you will need to rerun this. See vignette("packages") for much more on this process.

#### Usage

```
hipercow_provision(
  method = NULL,...,
  driver = NULL,
  environment = "default",
  check_running_tasks = TRUE,
  root = NULL
)
```
## Arguments

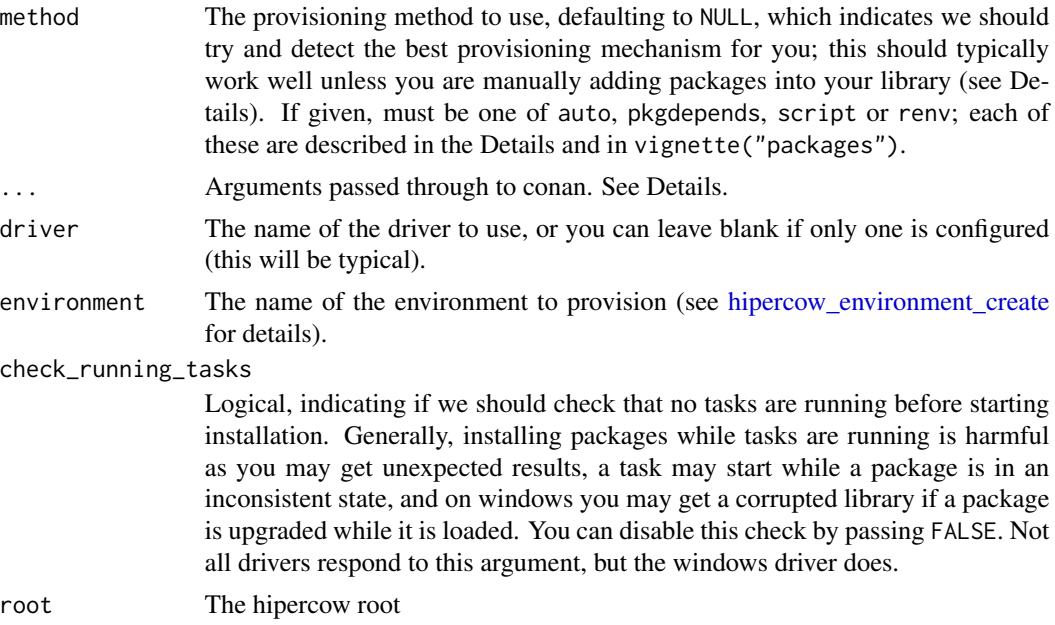

## Details

Our hope is that that most of the time you will not need to pass any options through ..., and that most of the time hipercow will do the right thing. Please let us know if that is not the case and you're having to routinely add arguments here.

#### Value

Nothing

#### Manually adding packages to an installation

One case where we do expect that you will pass options through to hipercow\_provision is where you are manually adding packages to an existing library. The usage here will typically look like:

```
hipercow_provision("pkgdepends", refs = c("pkg1", "pkg2"))
```
where pkg1 and pkg2 are names of packages or pkgdepends references (e.g., username/repo for a GitHub package; see vignette("packages") for details).

#### Supported methods and options

There are four possible methods: pkgdepends, auto, script and renv.

The canonical source of documentation for all of these approaches is conan2::conan\_configure.

## pkgdepends:

The simplest method to understand, and probably most similar to the approach in didehpc. This method installs packages from a list in pkgdepends.txt in your hipercow root, or via a vector of provided package references. Uses [pkgdepends](https://pkgdepends.r-lib.org) for the actual dependency resolution and installation.

Supported options (passed via ...)

- refs: A character vector of package references to override pkgdepends.txt
- policy: the policy argument to pkgdepends::new\_pkg\_installation\_proposal (accepts lazy and upgrade)

#### auto:

Uses pkgdepends internally but tries to do everything automatically based on your declared environments (see hipercow\_environment\_create and vignette("hipercow")) and the installation information recorded in the locally installed versions of the required packages.

This is experimental and we'd love to know how it works for you.

No options are supported, the idea is it's automatic :)

#### script:

Runs a script (by default provision.R) on the cluster to install things however you want. Very flexible but you're on your own mostly. The intended use case of this option is where pkgdepends fails to resolve your dependencies properly and you need to install things manually. The remotes package will be pre-installed for you to use within your script.

Your script will run on a special build queue, which will run even when the cluster is very busy. However, this is restricted in other ways, allowing a maximum of 30 minutes and disallowing parallel running.

Supports one option:

• script: The path for the script to run, defaulting to provision.R

#### <span id="page-24-0"></span>renv:

Uses [renv](https://rstudio.github.io/renv) to recreate your renv environment. You must be using renv locally for this to work, and at present your renv project root must be the same as your hipercow root.

No options are currently supported, but we may pass some renv options in the future; if you need more flexibility here please let us know.

## Examples

```
cleanup <- hipercow_example_helper()
writeLines(c("knitr", "data.table"), "pkgdepends.txt")
hipercow_provision()
hipercow_provision_list()
```
cleanup()

hipercow\_provision\_compare

*Compare installations*

## Description

Compare installations performed into your libraries by conan.

## Usage

```
hipercow_provision_compare(curr = 0, prev = -1, driver = NULL, root = NULL)
```
#### Arguments

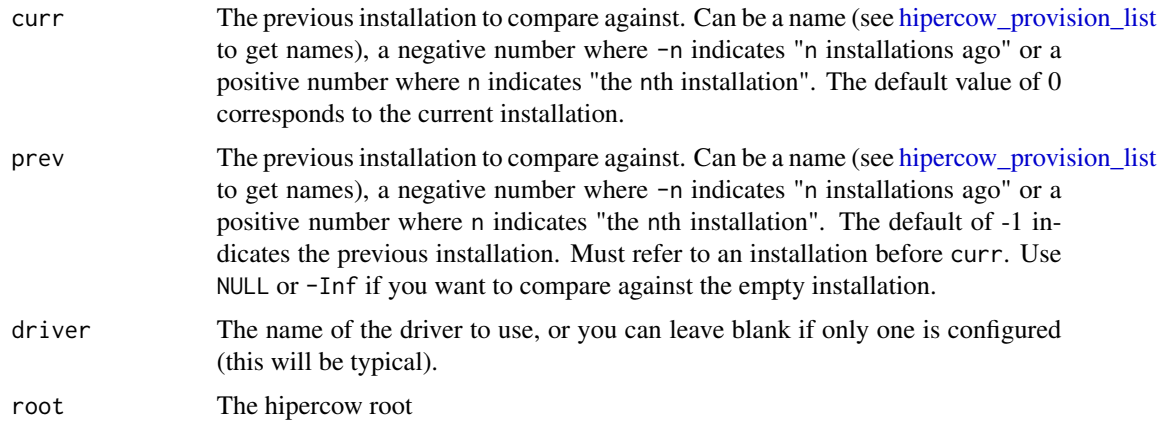

#### Value

An object of class conan\_compare, which can be printed nicely.

## Examples

```
cleanup <- hipercow_example_helper()
hipercow_provision("pkgdepends", refs = "knitr")
hipercow_provision("pkgdepends", refs = "data.table")
hipercow_provision_compare()
cleanup()
```
<span id="page-25-1"></span>hipercow\_provision\_list

*List installations*

## Description

List previous successful installations of this hipercow root.

## Usage

```
hipercow_provision_list(driver = NULL, root = NULL)
hipercow_provision_check(
 method = NULL,...,
 driver = NULL,
 environment = "default",
  root = NULL
)
```
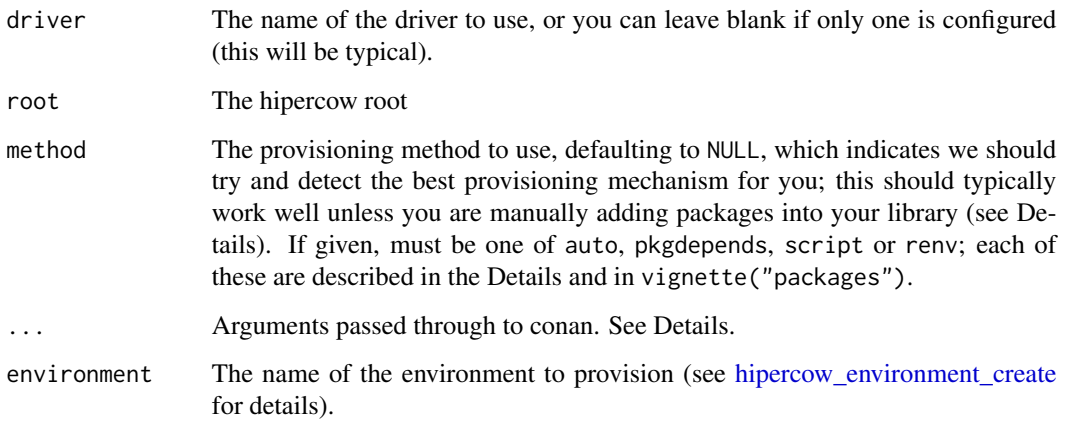

<span id="page-25-0"></span>

## <span id="page-26-0"></span>Value

A [data.frame](#page-0-0) with columns:

- name: the name of the installation. This might be useful with conan\_compare
- time: the time the installation was started
- hash: the installation hash
- method: the method used for the installation
- args: the arguments to the installation (as a list column)
- current: if using hipercow\_provision\_check, does this installation match the arguments provided?

This object also has class conan\_list so that it prints nicely, but you can drop this with as.data.frame.

## Examples

```
cleanup <- hipercow_example_helper()
writeLines("data.table", "pkgdepends.txt")
# Before any installation has happened:
hipercow_provision_list()
hipercow_provision_check()
# After installation:
hipercow_provision()
hipercow_provision_list()
hipercow_provision_check()
# After a different installation:
hipercow_provision("pkgdepends", refs = "knitr")
hipercow_provision_list()
hipercow_provision_check()
```
cleanup()

hipercow\_purge *Purge tasks*

## **Description**

Purge (delete) hipercow tasks. This is a destructive operation that cannot be undone and can have unintended consequences! However, if you are running short of space and don't want to just delete everything and start again (which is our general recommendation), this function provides a mechanism for cleaning up tasks that you no longer need.

## Usage

```
hipercow_purge(
  task_ids = NULL,
  finished_before = NULL,
  in_bundle = NULL,
 with_status = NULL,
  dry_run = FALSE,root = NULL
\mathcal{L}
```
## Arguments

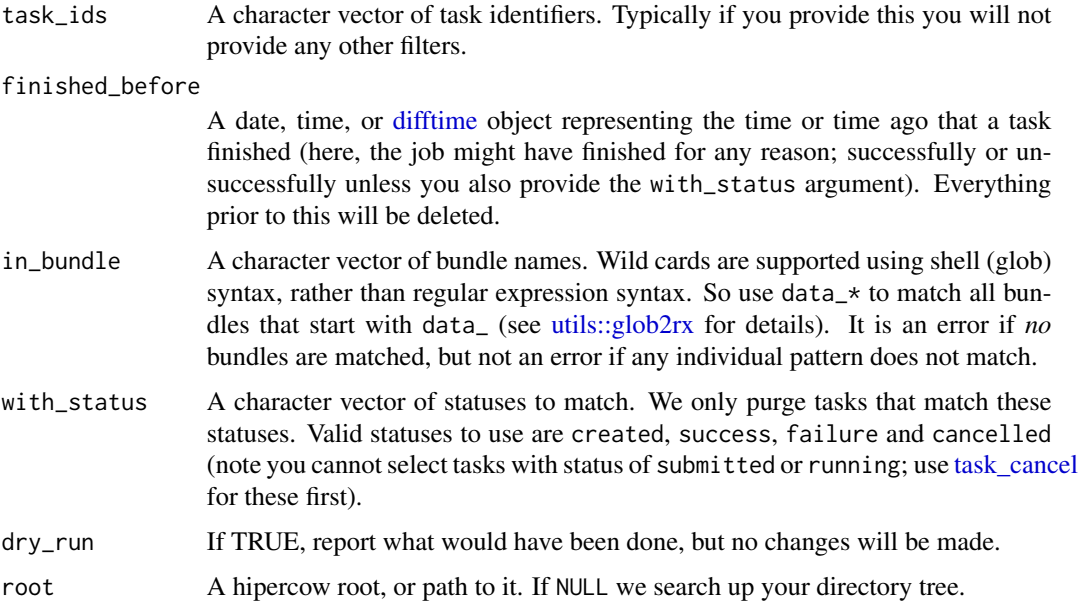

## Details

Most of the arguments describe *filters* over your tasks. We delete the intersection of these filters (not the union), and you must provide at least one filter. So to delete all tasks that were created more than a week ago you could write:

hipercow\_purge(created\_before = as.difftime(1, units = "weeks"))

but to restrict this to only tasks that have *also failed* you could write

```
hipercow_purge(created_before = "1 week", with_status = "failed")
```
#### Value

A character vector of deleted identifiers, invisibly.

<span id="page-27-0"></span>

#### <span id="page-28-0"></span>Consequences of deletion

A non-exhaustive list:

- If you delete a task that is part of a [task\\_retry](#page-50-1) chain, then all tasks (both upstream and downstream in that chain) are deleted
- Once we support task dependencies (mrc-4797), deleting tasks will mark any not-yet-run dependent task as impossible, or perhaps delete it too, or prevent you from deleting the task; we've not decided yet
- You may have a bundle that references a task that you delete, in which case the bundle will not behave as expected. As a result we delete all bundles that reference a deleted task
- Deleted bundles or deleted tasks that you hold identifiers to before deletion will not behave as expected, with tasks reported missing. Restarting your session is probably the safest thing to do after purging.
- We can't prevent race conditions, so if you are purging tasks at the same time you are also retrying tasks that you will purge, you'll create tasks that we might not want to allow, and these tasks will fail in peculiar ways.

## Examples

```
cleanup <- hipercow_example_helper()
```

```
# Here are some tasks that have finished running:
bundle <- task_create_bulk_expr(sqrt(x), data.frame(x = 1:5),
                                bundle_name = "mybundle")
hipercow_bundle_wait(bundle)
# Purge all tasks contained in any bundle starting with "my":
```

```
hipercow_purge(in_bundle = "my*")
```
cleanup()

<span id="page-28-1"></span>hipercow\_resources *Hipercow Resources*

#### **Description**

Specify what resources a task requires to run. This creates a validated list of resources that can be passed in as the resources argument to [task\\_create\\_expr](#page-42-1) or other task creation functions.

## Usage

```
hipercow_resources(
  cores = 1L.
  exclusive = FALSE,
  max_runtime = NULL,
  hold\_until = NULL,memory_per_node = NULL,
```

```
memory_per_process = NULL,
  requested_nodes = NULL,
 priority = NULL,
 queue = NULL
)
```
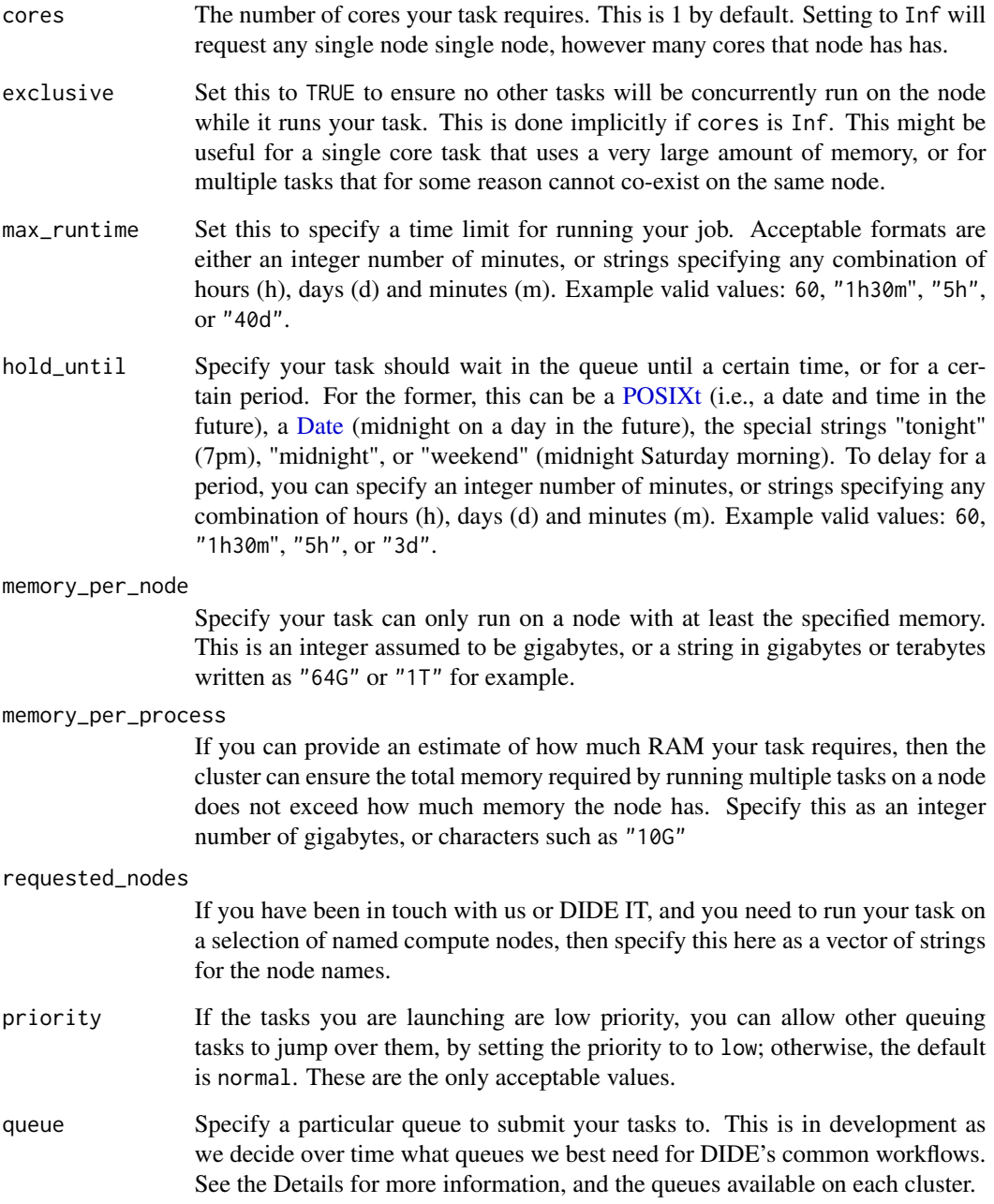

## <span id="page-30-0"></span>Value

If the function succeeds, it returns a hipercow\_resources list of parameters which is syntactically valid, although not yet validated against a particular driver to see if the resources can be satisfied. If the function fails, it will return information about why the arguments could not be validated. Do not modify the return value.

#### Windows cluster (wpia-hn)

- Cores at present must be between 1 and 32
- Memory per node (or per task) can be 512Gb at most.
- The available queues are AllNodes and Training
- The node names are between wpia-001 and wpia-070, excluding 41, 42, 49 and 50.

## Linux cluster (hermod)

Coming Soon.

#### Examples

```
# The default set of resources
hipercow_resources()
# A more complex case:
hipercow_resources(
  cores = 32,
  exclusive = TRUE,
  priority = "low")
# (remember that in order to change resources you would pass the
# return value here into the "resources" argument of
# task_create_expr() or similar)
```
<span id="page-30-1"></span>hipercow\_resources\_validate *Validate a* hipercow\_resources *list for a driver.*

#### Description

Query a driver to find information about the cluster, and then validate a [hipercow\\_resources](#page-28-1) list against that driver to see if the resources requested could be satisfied.

#### Usage

```
hipercow_resources_validate(resources, driver = NULL, root = NULL)
```
## <span id="page-31-0"></span>Arguments

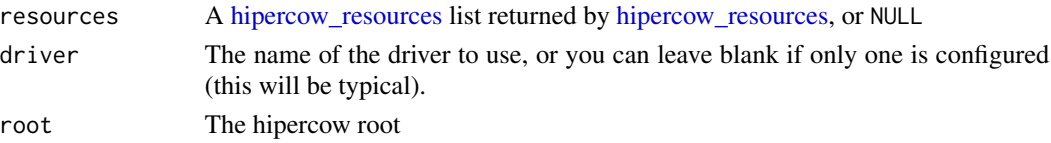

## Value

TRUE if the resources are compatible with this driver.

#### Examples

```
cleanup <- hipercow_example_helper()
hipercow_resources_validate(hipercow_resources(cores = 1))
# This example does not allow more than one core
tryCatch(
 hipercow_resources_validate(hipercow_resources(cores = 32)),
 error = identity)
```
cleanup()

<span id="page-31-1"></span>hipercow\_rrq\_controller

*Create an rrq controller*

## Description

Create an rrq controller for your queue, and set it as the default controller. Use this to interact with workers created with [hipercow\\_rrq\\_workers\\_submit\(\)](#page-32-1). Proper docs forthcoming, all interfaces are subject to some change.

#### Usage

hipercow\_rrq\_controller(..., set\_as\_default = TRUE, driver = NULL, root = NULL)

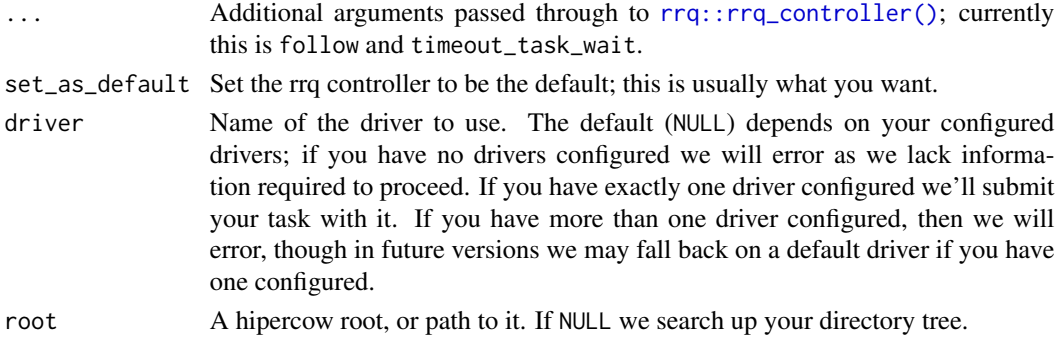

## <span id="page-32-0"></span>Value

An [rrq::rrq\\_controller](#page-0-0) object.

<span id="page-32-1"></span>hipercow\_rrq\_workers\_submit *Submit rrq workers*

## Description

Submit workers to the cluster, use this in conjunction with [hipercow\\_rrq\\_controller.](#page-31-1) A worker may sit on a single core or a whole node depending on how you set up resources. We use the rrq environment if it exists [\(hipercow\\_environment\\_create\)](#page-15-1) otherwise we'll use the default environment.

## Usage

```
hipercow_rrq_workers_submit(
 n,
  driver = NULL,
  resources = NULL,
  envvars = NULL,
 parallel = NULL,
  timeout = NULL,
 progress = NULL,
 root = NULL
\lambda
```
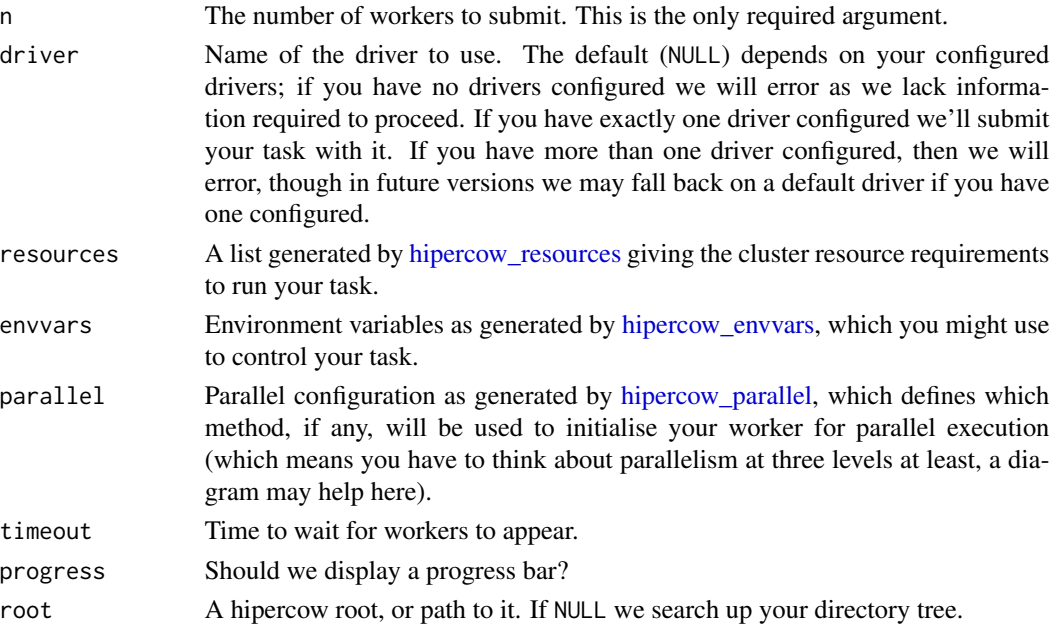

## <span id="page-33-0"></span>Value

A data.frame with information about the launch, with columns:

- queue\_id: the rrq queue id (same for all workers)
- worker\_id: the rrq worker identifier
- task\_id: the hipercow task identifier
- bundle\_name: the hipercow bundle name (same for all workers)

<span id="page-33-1"></span>hipercow\_unconfigure *Remove a driver from a hipercow configuration*

## Description

Remove a driver configured by [hipercow\\_configure.](#page-12-1) This will not affect tasks already submitted with this driver, but will prevent any future tasks being submitted with it.

### Usage

```
hipercow_unconfigure(driver, root = NULL)
```
## Arguments

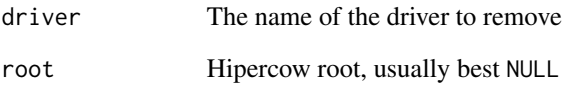

## Value

Nothing, called for its side effects only.

#### See Also

[hipercow\\_configuration,](#page-12-2) which shows currently enabled drivers.

<span id="page-34-1"></span><span id="page-34-0"></span>

## Description

Cancel one or more tasks

## Usage

task\_cancel(id, follow = TRUE, root = NULL)

#### Arguments

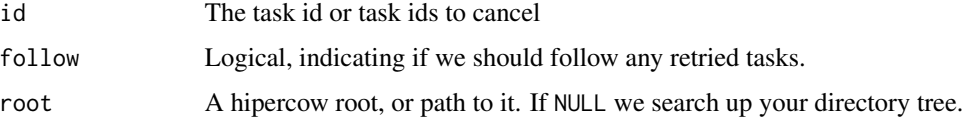

## Value

A logical vector the same length as id indicating if the task was cancelled. This will be FALSE if the task was already completed, not running, etc.

#### Examples

```
cleanup <- hipercow_example_helper()
ids <- c(task_create_expr(Sys.sleep(2)), task_create_expr(runif(1)))
# The first task may or not be cancelled (depends on if it was
# started already) but the second one will almost certainly be
# cancelled:
task_cancel(ids)
cleanup()
```
task\_create\_bulk\_call *Create bulk tasks from a call*

## Description

Create a bulk set of tasks based on applying a function over a vector or [data.frame.](#page-0-0) This is the bulk equivalent of [task\\_create\\_call,](#page-38-1) in the same way that [task\\_create\\_bulk\\_expr](#page-36-1) is a bulk version of [task\\_create\\_expr.](#page-42-1)

## Usage

```
task_create_bulk_call(
 fn,
 data,
 args = NULL,
 environment = "default",
 bundle_name = NULL,
 driver = NULL,
 resources = NULL,
 envvars = NULL,
 parallel = NULL,
 root = NULL
)
```
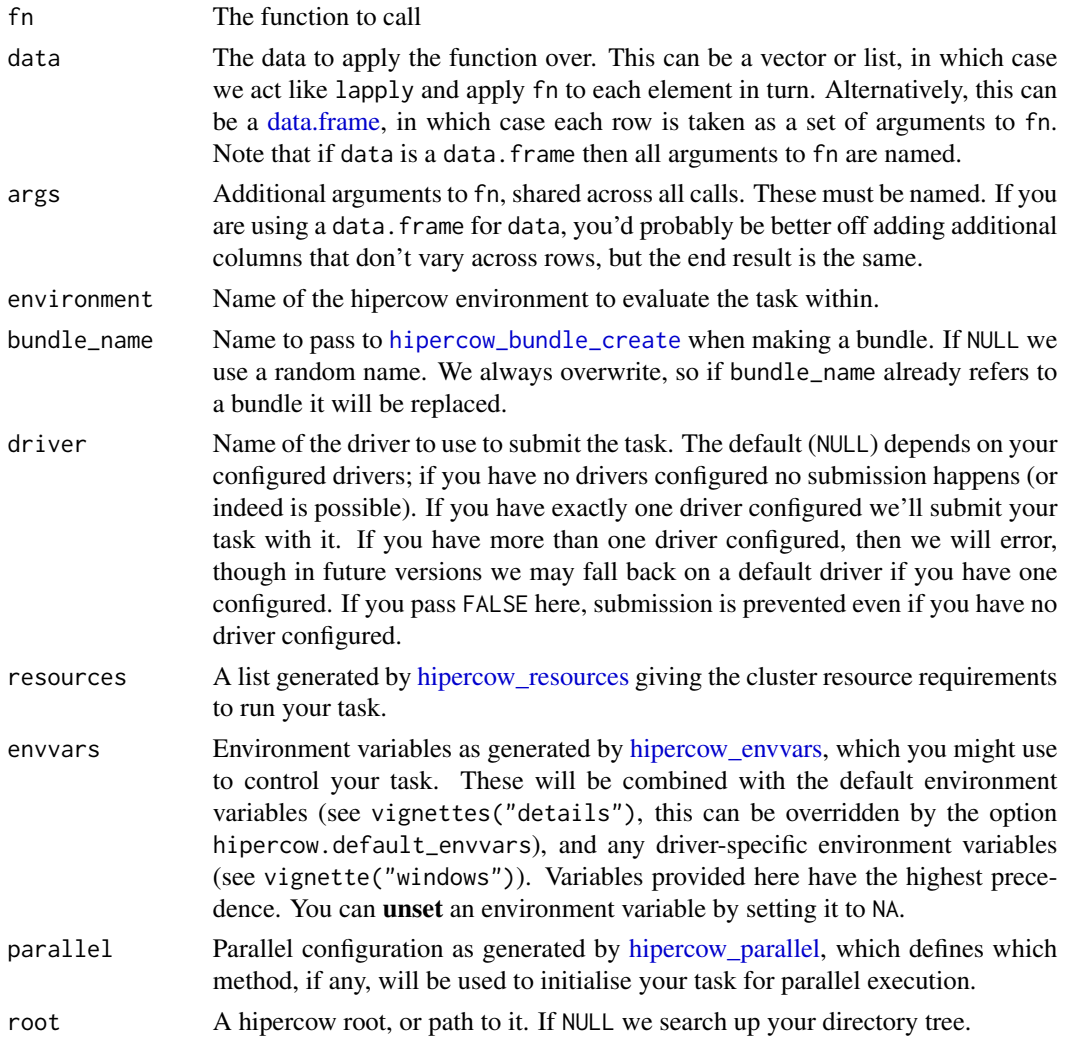

<span id="page-35-0"></span>

## <span id="page-36-0"></span>Value

A hipercow\_bundle object, which groups together tasks, and for which you can use a set of grouped functions to get status (hipercow\_bundle\_status), results (hipercow\_bundle\_result) etc.

## Examples

```
cleanup <- hipercow_example_helper()
```

```
# The simplest way to use this function is like lapply:
x \leftarrow runif(5)bundle <- task_create_bulk_call(sqrt, x)
hipercow_bundle_wait(bundle)
hipercow_bundle_result(bundle) # lapply(x, sqrt)
# You can pass additional arguments in via 'args':
x \leftarrow runif(5)bundle <- task_create_bulk_call(log, x, list(base = 3))
hipercow_bundle_wait(bundle)
hipercow_bundle_result(bundle) # lapply(x, log, base = 3)
# Passing in a data.frame acts like Map (though with all arguments named)
x \le - data.frame(a = runif(5), b = rpois(5, 10))
bundle <- task_create_bulk_call(function(a, b) sum(rnorm(b)) / a, x)
hipercow_bundle_wait(bundle)
hipercow_bundle_result(bundle) # Map(f, x$a, x$b)
cleanup()
```
<span id="page-36-1"></span>task\_create\_bulk\_expr *Create bulk tasks from an expression*

### Description

Create a bulk set of tasks. This is an experimental interface and does not have an analogue within didehpc. Variables in data take precedence over variables in the environment in which expr was created. There is no "pronoun" support yet (see rlang docs). Use !! to pull a variable from the environment if you need to, but be careful not to inject something really large (e.g., any vector really) or you'll end up with a revolting expression and poor backtraces. We will likely change some of these semantics later, be careful.

## Usage

```
task_create_bulk_expr(
  expr,
  data,
  environment = "default",
  bundle_name = NULL,
```

```
driver = NULL,
 resources = NULL,
 envvars = NULL,
 parallel = NULL,
 root = NULL
)
```
## Arguments

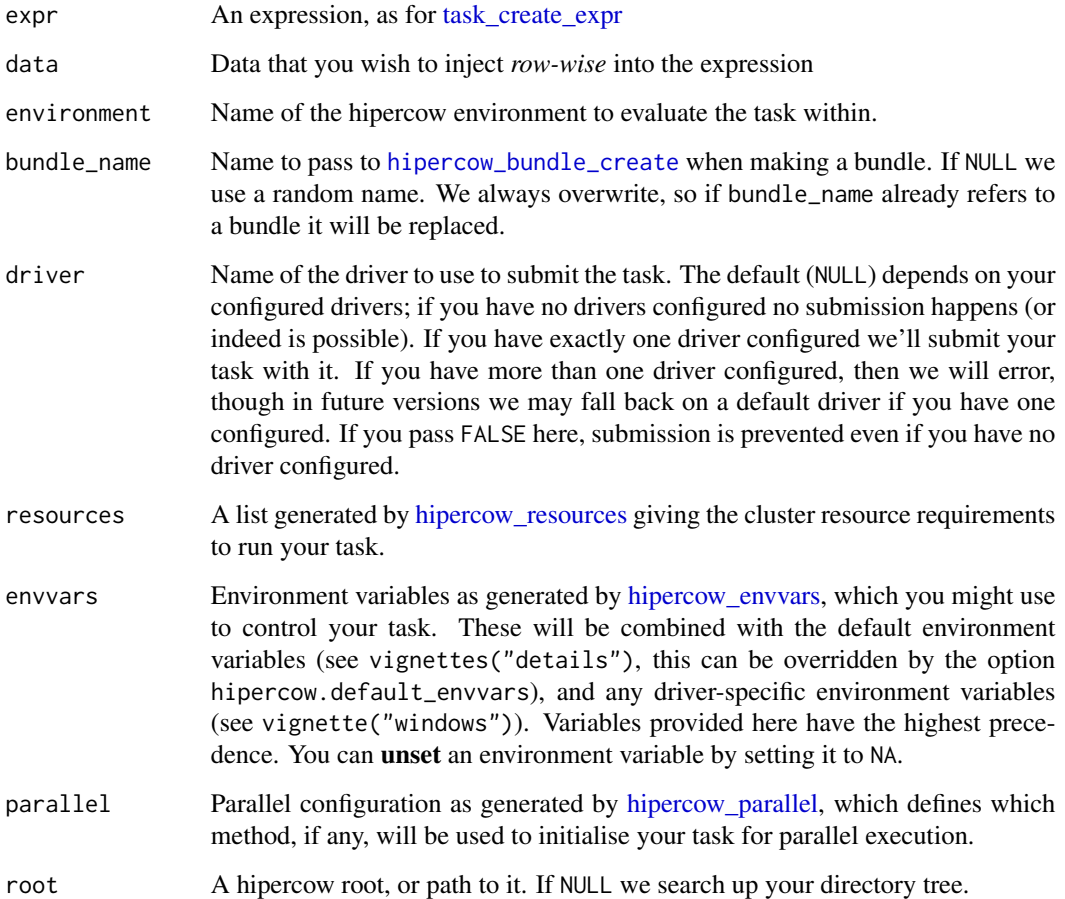

## Value

A hipercow\_bundle object, which groups together tasks, and for which you can use a set of grouped functions to get status (hipercow\_bundle\_status), results (hipercow\_bundle\_result) etc.

## See Also

[hipercow\\_bundle\\_wait,](#page-10-1) [hipercow\\_bundle\\_result](#page-7-1) for working with bundles of tasks

<span id="page-37-0"></span>

## <span id="page-38-0"></span>task\_create\_call 39

## Examples

```
cleanup <- hipercow_example_helper()
# Suppose we have a data.frame:
d \leq data.frame(a = 1:5, b = runif(5))
# We can create a "bundle" by applying an expression involving "a"
# and "b":
bundle <- task_create_bulk_expr(sqrt(a * b), d)
# Once you have your bundle, interact with it using the bundle
# analogues of the usual task functions:
hipercow_bundle_wait(bundle)
hipercow_bundle_result(bundle)
cleanup()
```
<span id="page-38-1"></span>task\_create\_call *Create task from call*

## Description

Create a task based on a function call. This is fairly similar to [callr::r,](#page-0-0) and forms the basis of [lapply\(\)](#page-0-0)-like task submission. Sending a call may have slightly different semantics than you expect if you send a closure (a function that binds data), and we may change behaviour here until we find a happy set of compromises. See Details for more on this. The expression task\_create\_call(f, list(a, b, c)) is similar to task\_create\_expr( $f(a, b, c)$ ), use whichever you prefer.

#### Usage

```
task_create_call(
  fn,
 args,
  environment = "default",
 driver = NULL,
  resources = NULL,
  envvars = NULL,
 parallel = NULL,
  root = NULL
)
```
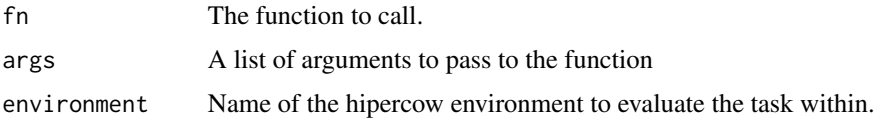

<span id="page-39-0"></span>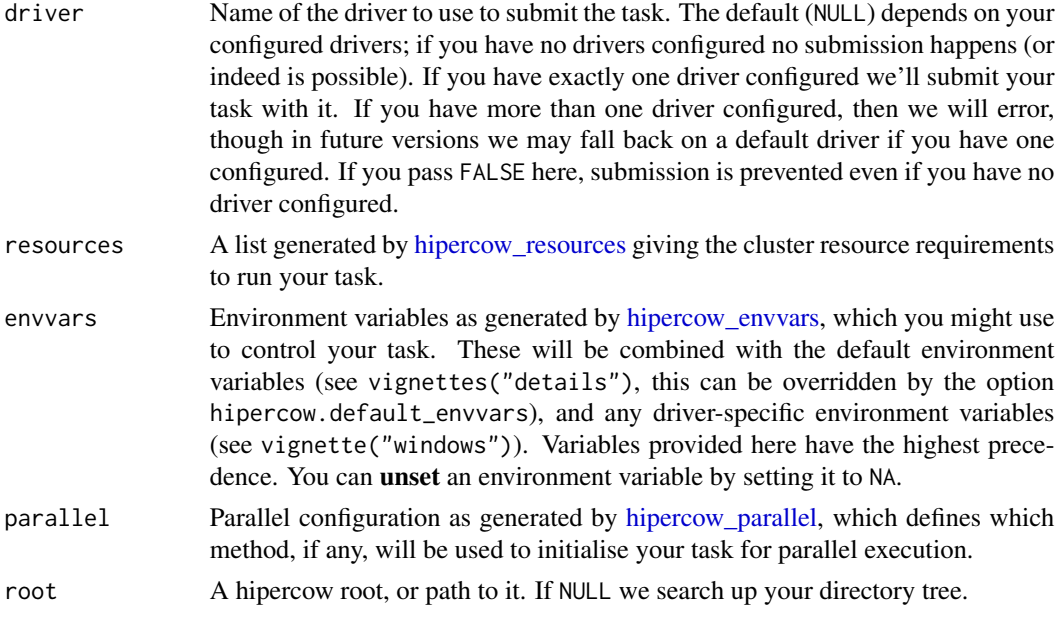

## Details

Things are pretty unambiguous when you pass in a function from a package, especially when you refer to that package with its namespace (e.g. pkg::fn).

If you pass in the name *without a namespace* from a package that you have loaded with library() locally but you have not loaded with library within your hipercow environment, we may not do the right thing and you may see your task fail, or find a different function with the same name. We may change the semantics here in a future version to attach your package immediately before running the task.

If you pass in an anonymous function (e.g., function(x)  $x + 1$ ) we may or may not do the right thing with respect to environment capture. We never capture the global environment so if your function is a closure that tries to bind a symbol from the global environment it will not work. Like with callr::r, anonymous functions will be easiest to think about where they are fully self contained (i.e., all inputs to the functions come through args). If you have bound a *local* environment, we may do slightly better, but semantics here are undefined and subject to change.

R does some fancy things with function calls that we don't try to replicate. In particular you may have noticed that this works:

 $c < -$  " $x$ "  $c(c, c)$  # a vector of two "x"'s

You can end up in this situation locally with:

```
f \leftarrow function(x) x + 1local({
  f \leq -1f(f) # 2
})
```
## <span id="page-40-0"></span>task\_create\_explicit 41

this is because when R looks for the symbol for the call it skips over non-function objects. We don't reconstruct environment chains in exactly the same way as you would have locally so this is not possible.

#### Value

A task id, a string of hex characters. Use this to interact with the task.

## Examples

```
cleanup <- hipercow_example_helper()
```

```
# Similar to the example in task_create_call
id <- task_create_call(stats::runif, list(5))
task_info(id)
task_wait(id)
task_result(id)
# Unlike task_create_explicit, variables are automatically included:
id \leq task\_create\_call(function(x, y) x + y, list(2, 5))task_info(id)
task_wait(id)
task_result(id)
cleanup()
```
<span id="page-40-1"></span>task\_create\_explicit *Create explicit task*

#### **Description**

Create an explicit task. Explicit tasks are the simplest sort of task in hipercow and do nothing magic. They accept an R expression (from quote or friends) and possibly a set of variables to export from the global environment. This can then be run on a cluster by loading your variables and running your expression. If your expression depends on packages being *attached* then you should pass a vector of package names too. This function may disappear, and is used by us to think about the package, it's not designed to really be used.

## Usage

```
task_create_explicit(
  expr,
  export = NULL,envir = parent-frame(),
  environment = "default",
  driver = NULL,
  resources = NULL,
  envvars = NULL,
  parallel = NULL,
```
root = NULL

 $\lambda$ 

## Arguments

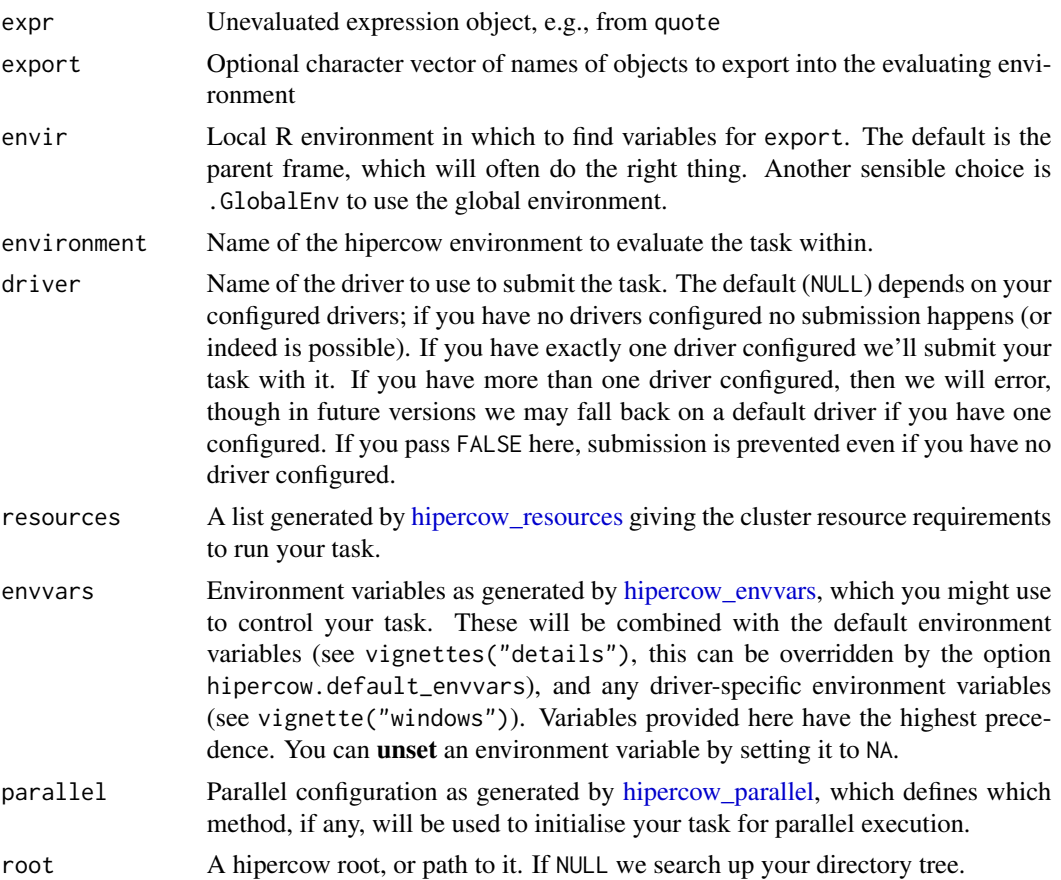

## Value

A task id, a string of hex characters. Use this to interact with the task.

## Examples

```
cleanup <- hipercow_example_helper()
```

```
# About the most simple task that can be created:
id <- task_create_explicit(quote(sqrt(2)))
task_wait(id)
task_result(id)
# Variables are not automatically included with the expression:
a \leq 5id <- task_create_explicit(quote(sqrt(a)))
task_info(id)
```
<span id="page-41-0"></span>

<span id="page-42-0"></span>task\_create\_expr 43

```
task_wait(id)
task_result(id)
# Include variables by passing them via 'export':
id <- task_create_explicit(quote(sqrt(a)), export = "a")
task_info(id)
task_wait(id)
task_result(id)
cleanup()
```
<span id="page-42-1"></span>task\_create\_expr *Create a task based on an expression*

## Description

Create a task based on an expression. This is similar to [task\\_create\\_explicit](#page-40-1) except more magic, and is closer to the interface that we expect people will use.

## Usage

```
task_create_expr(
  expr,
  environment = "default",
  driver = NULL,
  resources = NULL,
  envvars = NULL,
  parallel = NULL,
  root = NULL
\mathcal{E}
```
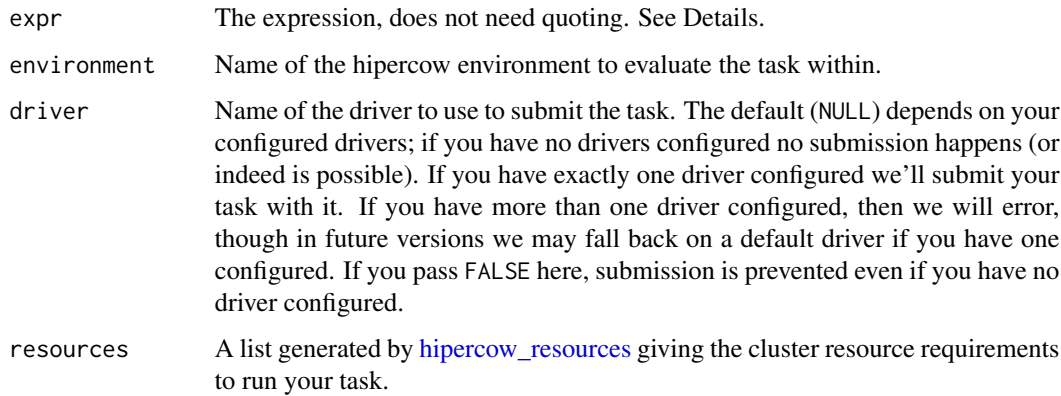

<span id="page-43-0"></span>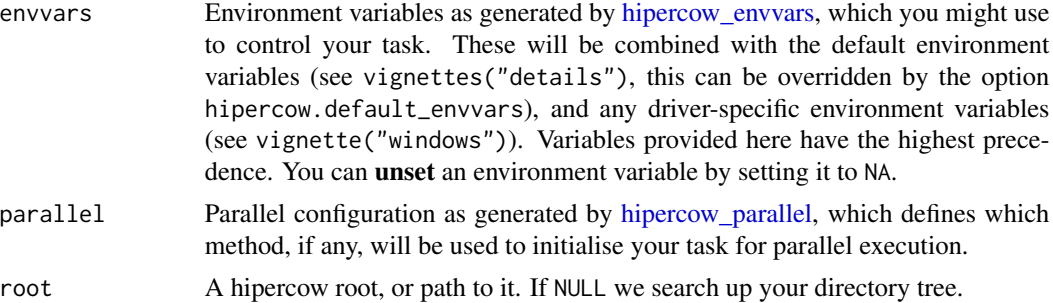

## Details

The expression passed as expr will typically be a function call (e.g.,  $f(x)$ ). We will analyse the expression and find all variables that you reference (in the case of  $f(x)$  this is x) and combine this with the function name to run on the cluster. If  $x$  cannot be found in your calling environment we will error; this behaviour is subject to change so let us know if you have other thoughts.

Alternatively you may provide a multiline statement by using {} to surround multiple lines, such as:

```
task_create_expr({
  x \leftarrow runif(1)f(x)}, ...)
```
in this case, we apply a simple heuristic to work out that  $x$  is locally assigned and should not be saved with the expression.

If you reference values that require a lot of memory, hipercow will error and refuse to save the task. This is to prevent you accidentally including values that you will make available through an environment, and to prevent making the hipercow directory excessively large. Docs on controlling this process are still to be written.

## Value

A task id, a string of hex characters. Use this to interact with the task.

#### Examples

```
cleanup <- hipercow_example_helper()
```

```
# Similar to task_create_explicit, but we don't include the 'quote'
id <- task_create_expr(runif(5))
task_wait(id)
task_result(id)
# Unlike task_create_explicit, variables are automatically included:
n < -3id <- task_create_expr(runif(n))
task_info(id)
task_wait(id)
```
## <span id="page-44-0"></span>task\_create\_script 45

task\_result(id)

cleanup()

task\_create\_script *Create script task*

## Description

Create a task from a script. This will arrange to run the file script via hipercow. The script must exist within your hipercow root, but you may change to the directory of the script as it executes (otherwise we will evaluate from your current directory relative to the hipercow root, as usual).

## Usage

```
task_create_script(
  script,
 chdir = FALSE,
 echo = TRUE,
 environment = "default",
 driver = NULL,resources = NULL,
 envvars = NULL,
 parallel = NULL,
 root = NULL
)
```
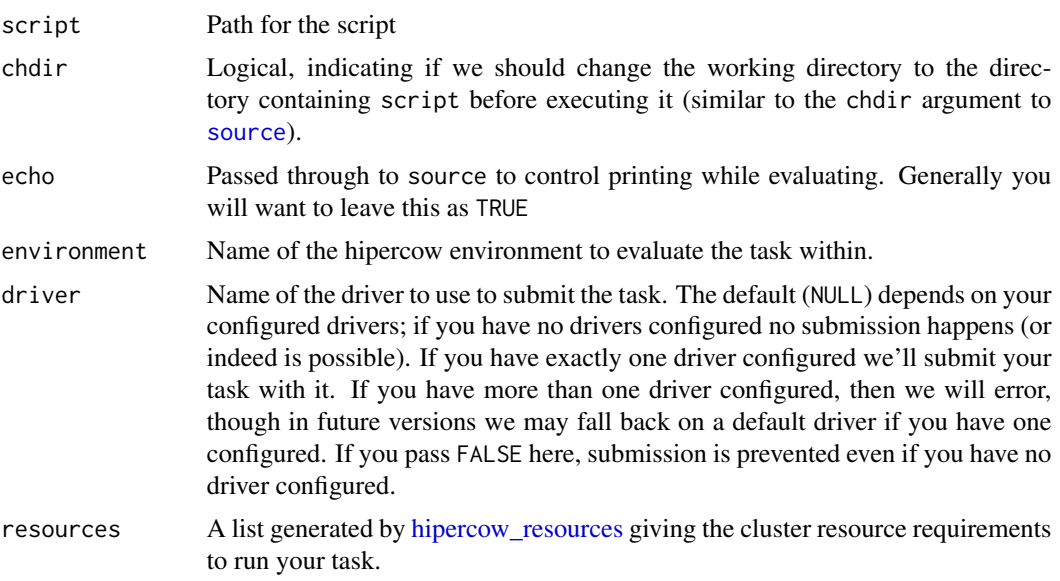

<span id="page-45-0"></span>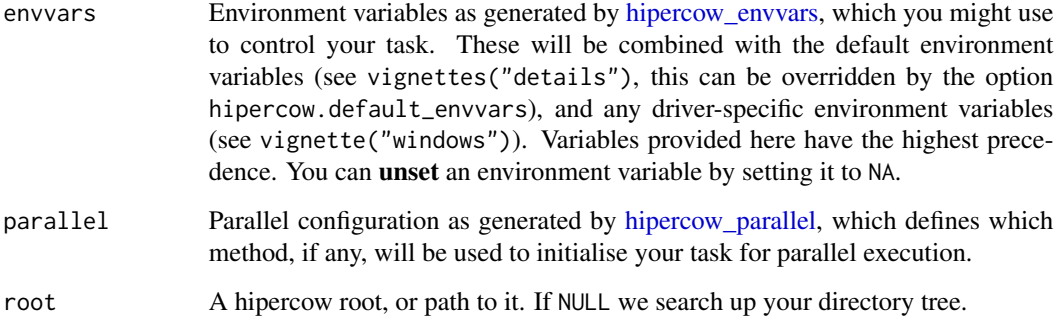

## Value

A task id, a string of hex characters. Use this to interact with the task.

#### Examples

cleanup <- hipercow\_example\_helper()

```
# Create a small script; this would usually be several lines of
# course. The script will need to do something as a side effect
# to be worth calling, so here we write a file.
writeLines("saveRDS(mtcars, 'data.rds')", "script.R")
# Now create a task from this script
id <- task_create_script("script.R")
task_info(id)
task_wait(id)
task_result(id)
dir()
cleanup()
```
task\_eval *Run a task*

#### Description

Run a task that has been created by a task\_create\_ $*$  function, e.g., [task\\_create\\_explicit\(\)](#page-40-1), [task\\_create\\_expr\(\)](#page-42-1). Generally users should not run this function directly.

## Usage

```
task_eval(id, envir = .GlobalEnv, verbose = FALSE, root = NULL)
```
#### <span id="page-46-0"></span>task\_info 47

## Arguments

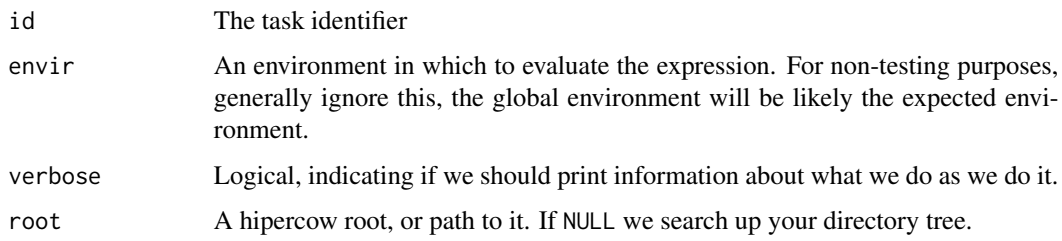

## Value

Logical indicating success (TRUE) or failure (FALSE)

## Examples

```
cleanup <- hipercow_example_helper(runner = FALSE)
id <- task_create_expr(runif(1), driver = FALSE)
# Status is only 'created', not 'submitted', as we did not submit
# task. This task can never run.
task_status(id)
# Explicitly evaluate the task:
task_eval(id, verbose = TRUE)
task_result(id)
cleanup()
```
task\_info *Fetch task information*

## Description

Fetch information about a task. This is much more detailed than the information in task\_status. If a task is running we also fetch the true status via its driver, which can be slower.

#### Usage

```
task_info(id, follow = TRUE, root = NULL)
```
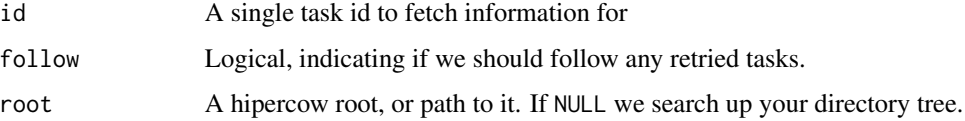

## <span id="page-47-0"></span>Value

An object of class hipercow\_task\_info, which will print nicely. This is just a list with elements:

- id: the task identifier
- status: the retrieved status
- driver: the driver used to run the task (or NA)
- data: the task data (depends on the type of task)
- times: a vector of times
- retry\_chain: the retry chain (or NULL)

You can see and access these elements more easily by running unclass() on the result of task\_info().

#### Examples

```
cleanup <- hipercow_example_helper()
id <- task_create_expr(runif(1))
task_wait(id)
# Task information at completion includes times:
task_info(id)
# If you need to work with these times, use the "times" element:
task_info(id)$times
# If a task is retried, this information appears as a retry chain:
id2 <- task_retry(id)
task_info(id2, follow = FALSE)
task_info(id2)
cleanup()
```
task\_log\_show *Get task log*

#### <span id="page-47-1"></span>Description

Get the task log, if the task has produced one. Tasks run by the windows driver will generally produce a log. A log might be quite long, and you might want to print it to screen in its entirety (task\_log\_show), or return it as character vector (task\_log\_value).

## Usage

```
task_log_show(id, outer = FALSE, follow = TRUE, root = NULL)
task_log_value(id, outer = FALSE, follow = TRUE, root = NULL)
task_log_watch(
```
<span id="page-48-0"></span>task\_log\_show 49

```
id,
 poll = 1,
  skip = 0,timeout = NULL,
  progress = NULL,
 follow = TRUE,
  root = NULL
\mathcal{L}
```
#### Arguments

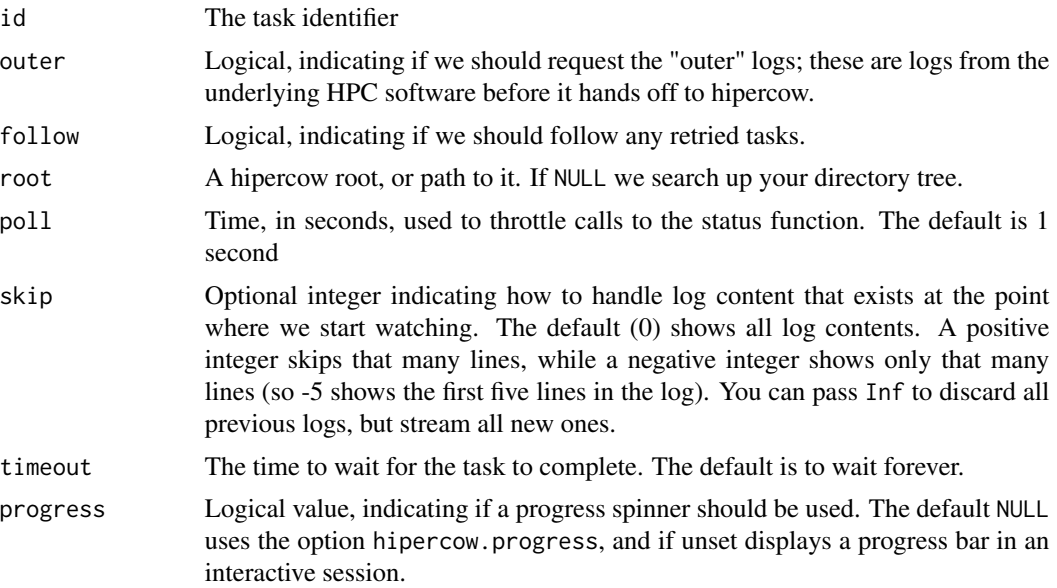

## Details

The function task\_log\_watch has similar semantics to [task\\_wait](#page-53-1) but does not error on timeout, and always displays a log.

## Value

Depending on the function:

- task\_log\_show returns the log value contents invisibly, but primarily displays the log contents on the console as a side effect
- task\_log\_value returns a character of log contents
- task\_log\_watch returns the status converted to logical (as for [task\\_wait\)](#page-53-1)

## Examples

cleanup <- hipercow\_example\_helper(with\_logging = TRUE)

# Tasks that don't produce any output (print, cat, warning, etc)

## <span id="page-49-0"></span>50 task\_result

```
# will only contain logging information from hipercow itself
id <- task_create_expr(runif(1))
task_wait(id)
task_log_show(id)
# If your task creates output then it will appear within the
# horizontal rules:
id <- task_create_expr({
 message("Starting analysis")
 x \leftarrow \text{mean}(\text{runif}(100))message("all done!")
  x
})
task_wait(id)
task_log_show(id)
# Use "task_log_value" to get the log value as a character vector
task_log_value(id)
# Depending on the driver you are using, there may be useful
# information in the "outer" log; the logs produced by the
# submission system before hipercow takes over:
task_log_show(id, outer = TRUE)
cleanup()
```
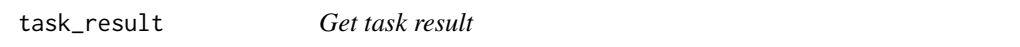

## Description

Get the task result. This might be an error if the task has failed.

#### Usage

```
task_result(id, follow = TRUE, root = NULL)
```
#### Arguments

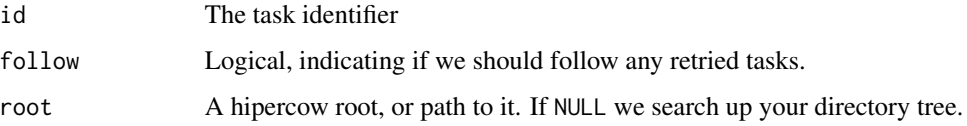

#### Value

The value of the queued expression

#### <span id="page-50-0"></span>task\_retry 51

### Examples

```
cleanup <- hipercow_example_helper()
```

```
# Typical usage
id <- task_create_expr(runif(1))
task_wait(id)
task_result(id)
# Tasks that error return error values as results
id <- task_create_expr(readRDS("nosuchfile.rds"))
task_wait(id)
task_result(id)
```
cleanup()

<span id="page-50-1"></span>task\_retry *Retry a task*

#### Description

Retry one or more tasks. This creates a new task that copies the work of the old one. Most of the time this is transparent. We'll document this in the "advanced" vignette once it's written.

#### Usage

```
task\_retry(id, driver = NULL, resources = NULL, root = NULL)
```
#### Arguments

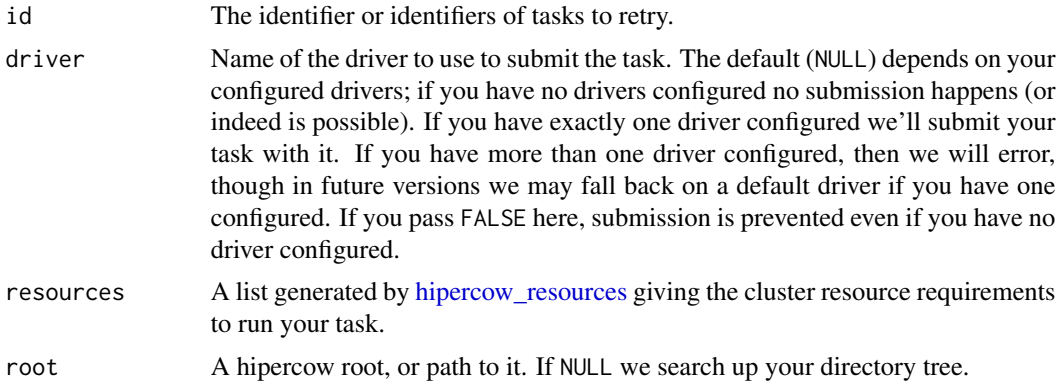

## Details

This ends up being a little more complicated than ideal in order to keep things relatively fast, while keeping our usual guarantees about race conditions etc. Basically; retrying is the only way a task can move out of a terminal state but it still does not modify the existing task. Instead, we keep a separate register of whether a task has been retried or not. Each time we retry we write into this

<span id="page-51-0"></span>register. When you query about the status etc of a task you can then add a follow argument to control whether or not we check the register. We assume that you never call this in parallel; if you do then retries may be lost. You can run task\_retry(NULL) to refresh the cached copy of the retry map if you need to.

## Value

New identifiers for the retried tasks

## Examples

```
cleanup <- hipercow_example_helper()
```

```
# For demonstration, we just generate random numbers as then it's
# more obvious that things have been rerun:
id1 <- task_create_expr(runif(1))
task_wait(id1)
task_result(id1)
```

```
# Now retry the task and get the retried result:
id2 <- task_retry(id1)
task_wait(id2)
task_result(id2)
```

```
# After a retry, both the original and derived tasks know about
# each other:
task_info(id1)
task_info(id2)
```

```
# By default every task will "follow" and access the most recent
# task in the chain:
task\_result(id1) == task\_result(id2)
```

```
# You can prevent this by passing follow = FALSE to get the value
# of this particular attempt:
task_result(id1, follow = FALSE)
```

```
# Tasks can be retried as many times as needed, creating a
# chain. It does not matter which task you retry as we always
# follow all the way to the end of the chain before retrying:
id3 <- task_retry(id1)
task_info(id1, follow = FALSE)
task_info(id3)
```

```
cleanup()
```
task\_status *Get task status*

## task\_status 53

#### Description

Get the status of a task. See Details for the lifecycle.

## Usage

```
task_status(id, follow = TRUE, root = NULL)
```
#### Arguments

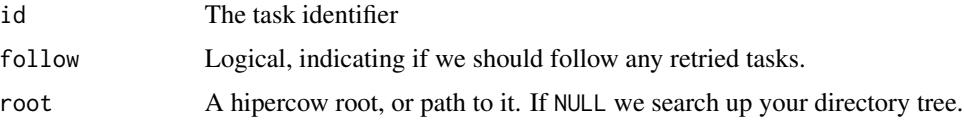

## Details

A task passes through a lifecycle:

- created
- submitted
- running
- success, failure, cancelled

These occur in increasing order and the result of this function is the furthest through this list.

Later, we will introduce other types to cope with tasks that are blocked on dependencies (or have become impossible due to failed dependencies).

#### Value

A string with the task status. Tasks that do not exist will have a status of NA.

#### Examples

```
cleanup <- hipercow_example_helper()
```

```
ids <- c(task_create_expr(runif(1)), task_create_expr(runif(1)))
# Depending on how fast these tasks get picked up they will be one
# of 'submitted', 'running' or 'success':
task_status(ids)
```

```
# Wait until both tasks are complete
task_wait(ids[[1]])
task_wait(ids[[2]])
# And both are success now
task_status(ids)
```
cleanup()

<span id="page-53-0"></span>

#### Description

Submit a task to a queue. This is a lower-level function that you will not often need to call. Typically a task will be submitted automatically to your driver on creation (e.g., with [task\\_create\\_expr\(\)](#page-42-1)), unless you specified driver = FALSE or you had not yet configured a driver.

## Usage

```
task_submit(id, ..., resources = NULL, driver = NULL, root = NULL)
```
#### Arguments

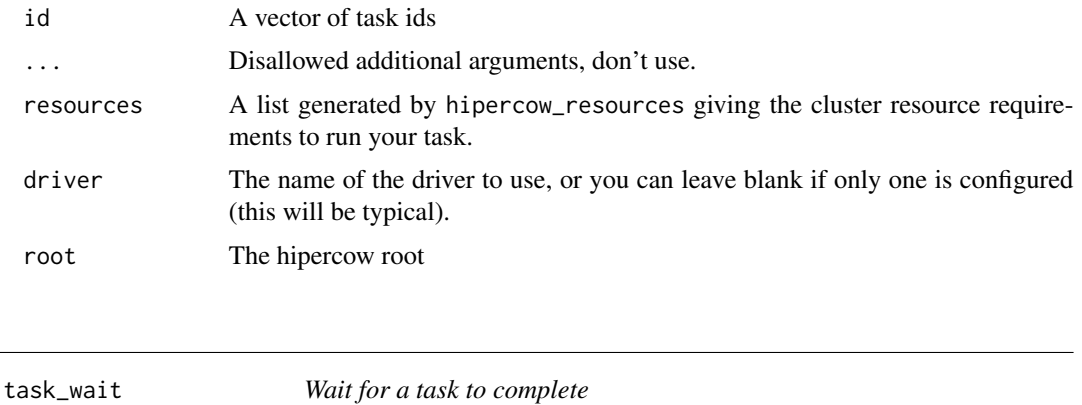

#### <span id="page-53-1"></span>Description

Wait for a single task to complete (or to start). This function is very similar to [task\\_log\\_watch,](#page-47-1) except that it errors if the task does not complete (so that it can be used easily to ensure a task has completed) and does not return any logs.

#### Usage

```
task_wait(
  id,
  for_start = FALSE,
  timeout = NULL,
  pol1 = 1,
 progress = NULL,
 follow = TRUE,
  root = NULL
)
```
## <span id="page-54-0"></span>Arguments

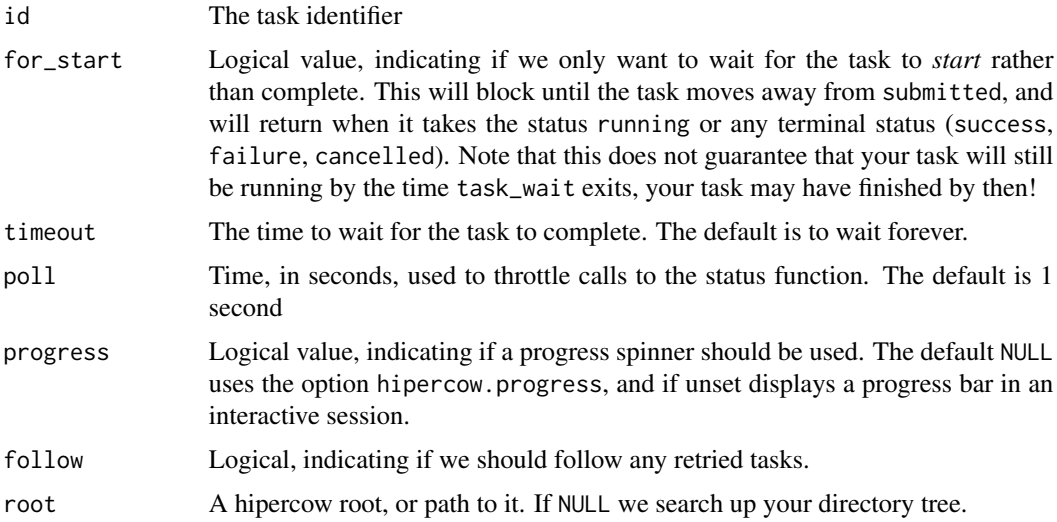

## Details

The progress spinners here come from the cli package and will respond to cli's options. In particular cli.progress\_clear and cli.progress\_show\_after.

## Value

Logical value, TRUE if the task completed successfully, FALSE otherwise.

## Examples

```
cleanup <- hipercow_example_helper()
```

```
id <- task_create_expr(sqrt(2))
task_wait(id)
```
cleanup()

windows\_authenticate *DIDE windows credentials*

## Description

Register DIDE windows credentials.

#### Usage

windows\_authenticate()

## <span id="page-55-0"></span>Details

In order to be able to communicate with the Windows DIDE HPC system, we need to be able to communicate with the HPC portal (<https::mrcdata.dide.ic.ac.uk/hpc>), and for this we need your DIDE password and username. This is typically, but not always, the same as your Imperial credentials. We store this information securely using the [keyring](https://keyring.r-lib.org/) package, so when unlocking your credentials you will be prompted for your computer password, which will be your DIDE password if you use a windows machine connected to the DIDE domain, but will likely differ from either your DIDE or Imperial password if you are outside the DIDE domain, or if you don't use Windows.

#### Value

Nothing, this function is called for its side effect of setting or updating your credentials within the keyring.

#### Examples

windows\_authenticate()

windows\_check *Check we can use windows cluster*

## Description

Perform some basic checks to make that your system is configured to use the windows cluster properly. Calling this when something goes wrong is never a bad idea.

#### Usage

```
windows_{\text{c}}heck(path = getwd())
```
#### Arguments

path Path to check; typically this will be your working directory.

## Value

Invisibly, a logical; TRUE if all checks succeed and FALSE otherwise.

## Examples

windows\_check()

<span id="page-56-0"></span>windows\_generate\_keypair

*Generate keypair*

## Description

Generate a keypair for encrypting small data to send to the windows cluster. This can be used to encrypt environment variables, and possibly other workflows in future. By default, if you have ever created a keypair we do not replace it if it already exists, unless you set update = TRUE so you may call this function safely to ensure that you do have a keypair set up.

#### Usage

```
windows_generate_keypair(update = FALSE)
```
#### Arguments

update Replace the existing keypair. You will need to use this if you accidentally remove the .hipercow/ directory from your network home share, or if you want to renew your key.

#### Value

Nothing, called for its side effect

## Examples

```
# Generate a new keypair, if one does not exist
windows_generate_keypair()
```
windows\_path *Describe a path mapping*

#### Description

Describe a path mapping for use when setting up jobs on the cluster.

#### Usage

```
windows_path(path_local, path_remote, drive_remote, call = NULL)
```
#### <span id="page-57-0"></span>Arguments

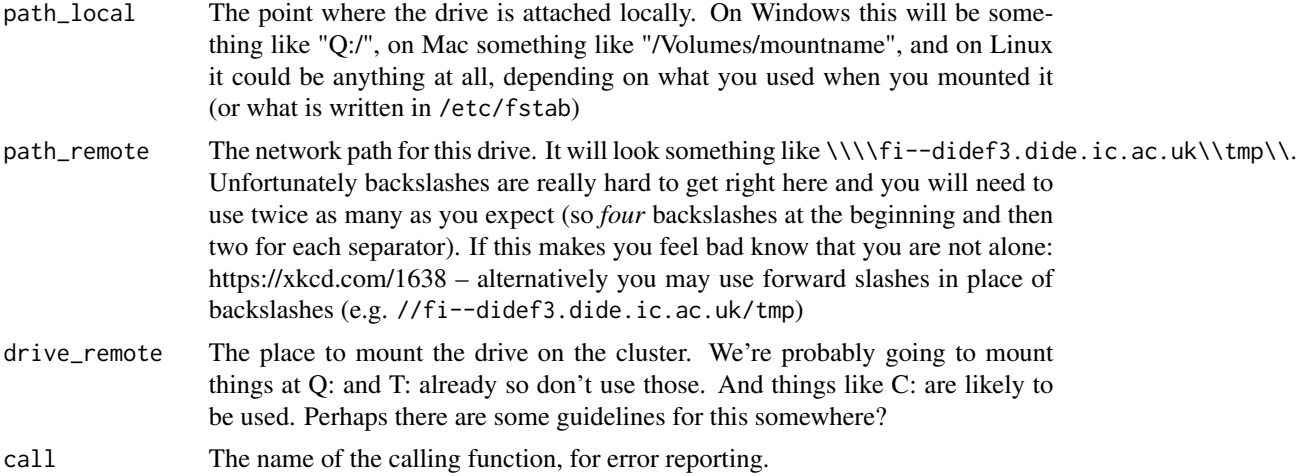

#### Examples

```
# Suppose you have mounted your malaria share at "~/net/malaria"
# (e.g., on a Linux machine). You can tell the cluster to mount
# this as "M:" when running tasks by first creating a path
# mapping:
share <- windows_path("~/net/malaria",
                      "//fi--didenas1.dide.ic.ac.uk/Malaria",
                      "M:")
# This share object contains information about how to relate your
# local and remote paths:
share
```

```
# When configuring the cluster you might pass this:
hipercow_configure("windows", shares = share)
```
windows\_username *Report windows username*

## Description

Report the username used to log into the web portal for use with the windows cluster. This may or may not be the same as your local username. We may ask you to run this when helping debug cluster failures.

#### Usage

windows\_username()

windows\_username 59

## Value

Your username, as a string

## Examples

# Return your windows username windows\_username()

# <span id="page-59-0"></span>**Index**

callr::r, *[39](#page-38-0)* data.frame, *[6](#page-5-0)*, *[27](#page-26-0)*, *[35,](#page-34-0) [36](#page-35-0)* Date, *[30](#page-29-0)* difftime, *[28](#page-27-0)* hipercow\_bundle\_cancel, [3](#page-2-0) hipercow\_bundle\_create, [3,](#page-2-0) *[36](#page-35-0)*, *[38](#page-37-0)* hipercow\_bundle\_delete, [5](#page-4-0) hipercow\_bundle\_list, *[6](#page-5-0)*, [6](#page-5-0) hipercow\_bundle\_load, [6](#page-5-0) hipercow\_bundle\_log\_value, [7](#page-6-0) hipercow\_bundle\_result, [8,](#page-7-0) *[38](#page-37-0)* hipercow\_bundle\_retry, [9](#page-8-0) hipercow\_bundle\_status, [10](#page-9-0) hipercow\_bundle\_wait, [11,](#page-10-0) *[38](#page-37-0)* hipercow\_cluster\_info, [12](#page-11-0) hipercow\_configuration, [13,](#page-12-0) *[34](#page-33-0)* hipercow\_configure, [13,](#page-12-0) *[20](#page-19-0)*, *[34](#page-33-0)* hipercow\_configure(), *[19](#page-18-0)* hipercow\_driver, [14](#page-13-0) hipercow\_environment\_create, [16,](#page-15-0) *[21](#page-20-0)*, *[23](#page-22-0)*, *[26](#page-25-0)*, *[33](#page-32-0)* hipercow\_environment\_delete *(*hipercow\_environment\_create*)*, [16](#page-15-0) hipercow\_environment\_exists *(*hipercow\_environment\_create*)*, [16](#page-15-0) hipercow\_environment\_list *(*hipercow\_environment\_create*)*, [16](#page-15-0) hipercow\_environment\_show *(*hipercow\_environment\_create*)*, [16](#page-15-0) hipercow\_envvars, [18,](#page-17-0) *[33](#page-32-0)*, *[36](#page-35-0)*, *[38](#page-37-0)*, *[40](#page-39-0)*, *[42](#page-41-0)*, *[44](#page-43-0)*, *[46](#page-45-0)* hipercow\_hello, [19](#page-18-0) hipercow\_init, [19](#page-18-0)

hipercow\_parallel, [20,](#page-19-0) *[33](#page-32-0)*, *[36](#page-35-0)*, *[38](#page-37-0)*, *[40](#page-39-0)*, *[42](#page-41-0)*, *[44](#page-43-0)*, *[46](#page-45-0)* hipercow\_parallel\_get\_cores, [22](#page-21-0) hipercow\_parallel\_set\_cores, [22](#page-21-0) hipercow\_provision, *[21](#page-20-0)*, [23](#page-22-0) hipercow\_provision\_check *(*hipercow\_provision\_list*)*, [26](#page-25-0) hipercow\_provision\_compare, [25](#page-24-0) hipercow\_provision\_list, *[25](#page-24-0)*, [26](#page-25-0) hipercow\_purge, [27](#page-26-0) hipercow\_resources, *[16](#page-15-0)*, *[20](#page-19-0)*, [29,](#page-28-0) *[31](#page-30-0)[–33](#page-32-0)*, *[36](#page-35-0)*, *[38](#page-37-0)*, *[40](#page-39-0)*, *[42,](#page-41-0) [43](#page-42-0)*, *[45](#page-44-0)*, *[51](#page-50-0)* hipercow\_resources\_validate, *[12](#page-11-0)*, [31](#page-30-0) hipercow\_rrq\_controller, [32,](#page-31-0) *[33](#page-32-0)* hipercow\_rrq\_controller(), *[21](#page-20-0)* hipercow\_rrq\_workers\_submit, [33](#page-32-0) hipercow\_rrq\_workers\_submit(), *[21](#page-20-0)*, *[32](#page-31-0)* hipercow\_unconfigure, *[14](#page-13-0)*, [34](#page-33-0) lapply(), *[39](#page-38-0)* POSIXt, *[30](#page-29-0)* rrq::rrq\_controller, *[33](#page-32-0)* rrq::rrq\_controller(), *[32](#page-31-0)*

#### source, *[45](#page-44-0)*

task\_cancel, *[3](#page-2-0)*, *[28](#page-27-0)*, [35](#page-34-0) task\_create\_bulk\_call, [35](#page-34-0) task\_create\_bulk\_expr, *[35](#page-34-0)*, [37](#page-36-0) task\_create\_call, *[35](#page-34-0)*, [39](#page-38-0) task\_create\_explicit, [41,](#page-40-0) *[43](#page-42-0)* task\_create\_explicit(), *[46](#page-45-0)* task\_create\_expr, *[29](#page-28-0)*, *[35](#page-34-0)*, *[38](#page-37-0)*, [43](#page-42-0) task\_create\_expr(), *[46](#page-45-0)*, *[54](#page-53-0)* task\_create\_script, [45](#page-44-0) task\_eval, [46](#page-45-0) task\_info, [47](#page-46-0) task\_log\_show, [48](#page-47-0) task\_log\_value *(*task\_log\_show*)*, [48](#page-47-0)

#### $I$ NDEX 61

```
task_log_watch
, 54
task_log_watch
(task_log_show
)
, 48
task_result
, 50
task_retry
, 29
, 51
task_retry()
,
9
task_status
, 52
task_submit
, 54
task_wait
, 11
, 49
, 54
```
utils::glob2rx , *[28](#page-27-0)*

windows\_authenticate, [55](#page-54-0) windows\_check, [56](#page-55-0) windows\_generate\_keypair, [57](#page-56-0) windows\_path, [57](#page-56-0) windows\_username , [58](#page-57-0)